Materiaty przygotowawcze do egzaminu

I'll 54

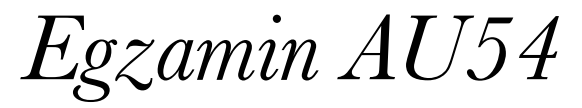

E.A. Rokicka

# *do egzaminu AU54 Materiały przygotowawcze*

Eliza Anna Rokicka

Autor: Eliza Rokicka Redaktor prowadzący: Eliza Rokicka Opracowanie redakcyjne, audiostacja i korekty: Eliza Rokicka Adaptacja projektu typograficznego i skład: Eliza Rokicka

Wydawca: MazankaDruk ul. gen. Sosnkowskiego 43 05-300 Mińsk Mazowiecki,

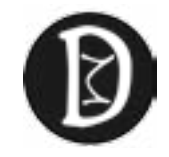

Druk i oprawa: MazankaDruk ul. gen. Sosnkowskiego 43/L1 05-300 Mińsk Mazowiecki

Pierwsze wydanie: Mińsk Mazowiecki 2018

Mińsk Mazowiecki 2018 rok

# Spis Treści

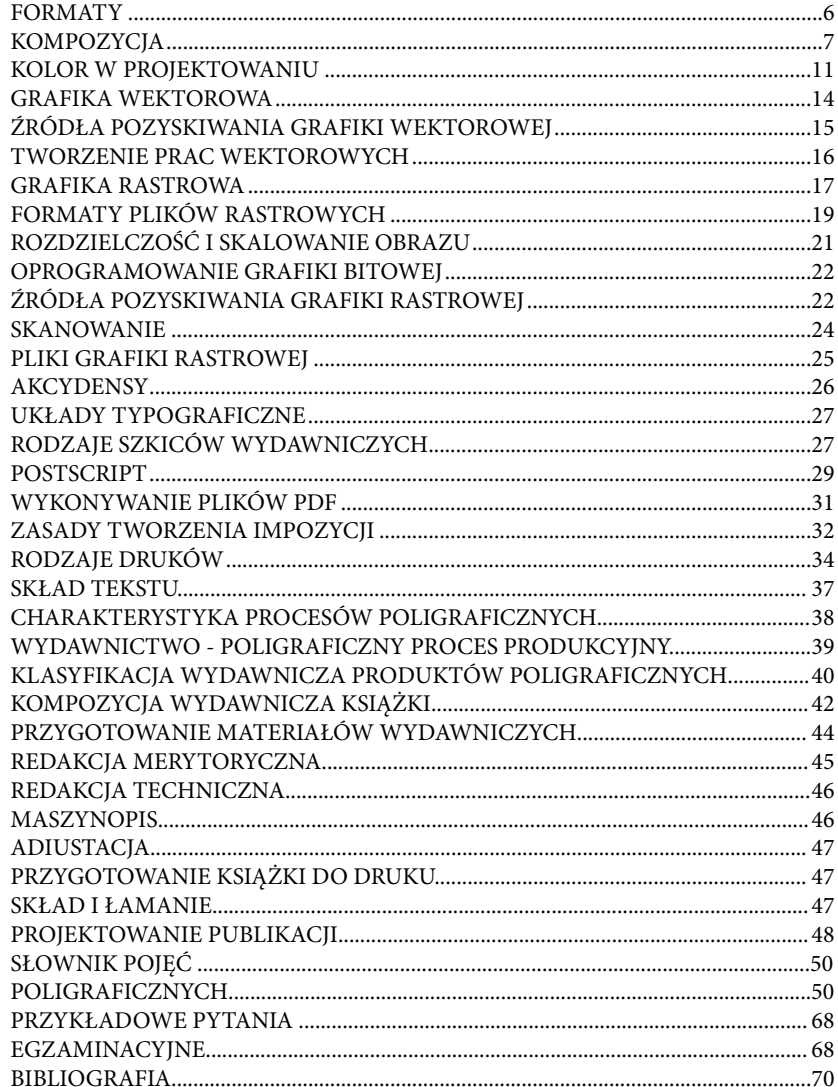

### **FORMATY**

Tworząc pracę trzeba wiedziać jakiej ona będzie wielkości. Pomocna przy dobraniu odpowiedniego rozmiaru pracy jest znajomość formatów.

Wyróżniamy 3 podstawowe rodzaje formatów: A, B, C.

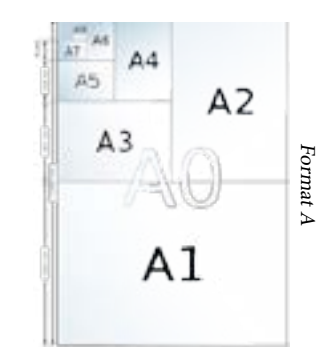

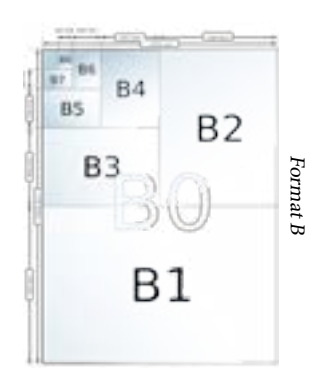

 $\underset{\text{$W$ mm}}{\text{Rozm}ary\ form} \underset{\text{$W$ mm}}{\text{format}} \text{ow}$ 

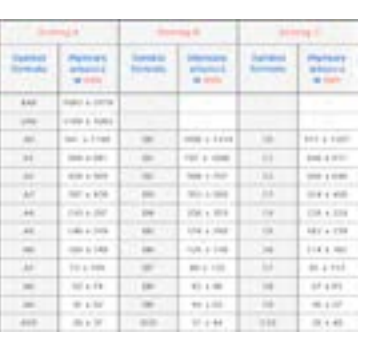

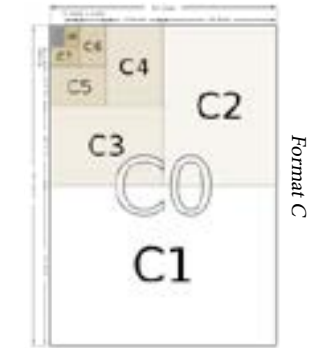

Poszczególny fomraty składaką się z swoich mniejszych o połowę odpowiedników. To znaczy, że format C0 (917-1297mm) składa się z dwóch formatów C1 (648-917mm), a on składa się z dwóch dormatów C2 (458-648mm) i tak dalej. Tak samo w przypadku formatów A i B. Oznacza to, że do obliczenia wszystkich wymiarów formatu tystarczy nam jeden podstawowy.

### **KOMPOZYCIA**

<span id="page-4-0"></span> Kompozycja opiera się na stosunkach poszczególnych elementów dzieła. Tymi elementami są:

- linia - jej podstawowym zadaniem jest stanowienie konturu dla przedstawianych obiektów. Gdy jest wyraźna obraz nazywamy linearnym. Linia może też pełnić funkcję dekoracyjną, układać się w ornamenty, motywy florystyczne czy obramowania partii obrazu.

- kształt, bryła - za ich pomocą konstruujemy przedstawiane obiekty. Pojedyncze formy geometryczne mogą być wyeksponowane, tak jak w obrazach kubistycznych, mogą być też ukryte i subtelnie łączone ze sobą, by wiernie odtworzyć rzeczywistość.

- kolor - to dopełnienie każdego obrazu. Od niego zależy nastrój dzieła i jego oddziaływanie na odbiorcę, jest wspaniałym narzędziem ekspresji artysty. Jest tym, co jako pierwsze przyciąga wzrok widza. Przy pomocy koloru możemy wydobyć z obrazu jego najważniejsze fragmenty. Wybór gamy barwnej zależy od fantazji twórcy, przedstawianego tematu, celu dzieła.

- faktura - wybór faktury dzieła zależy od użytego medium, w przypadku obrazów wykonywanych tradycyjnymi metodami wiąże się ona bezpośrednio z techniką malarską lub rysunkową, zastosowanym podłożem i środkami zabezpieczającymi obraz. W przypadku grafiki komputerowej wybór faktury zależy od wyobraźni artysty i przeznaczenia dzieła.

- światłocień - podkreśla nastrój dzieła, pozwala wydobyć z niego te fragmenty, na które chcemy zwrócić szczególną uwagę, zaś mniej istotne partie ukryć. Ostry kontrast jasnych i ciemnych partii obrazu pogłębia dramatyzm ukazanego tematu, zaś bardziej stonowany światłocień wywołuje wrażenie spokoju.

- perspektywa - to jeden ze sposobów na pokazanie głębi w obrazie, co ma służyć urealnieniu przedstawianych treści. Może też pogłębiać dramatyzm sceny poprzez ostre skróty perspektywiczne, obniżenie lub podwyższenie linii horyzontu i oryginalny punkt widzenia.

- przestrzeń, głębia - To kolejne narzędzia, mające uczynić przedstawianą scenę bardziej realną. W grafice użytkowej najczęściej rezygnuje się z głębi na rzecz ukazywania form płaskich, które są bardziej czytelne dla widza. Głębię podkreśla perspektywa – zarysowanie jej fragmentami architektury, sposób rozmieszczenia obiektów – im dalej od widza, tym większe złudzenie głębi - czy zawieszenie linii horyzontu ponad środkiem wysokości obrazu

### KOMPOZYCJA OTWARTA I ZA-MKNIĘTA

Kompozycja otwarta to taka, w której jedyną granicę wyznaczają ramy płótna. Poszczególne elementy nie tworzą ram przedstawienia, a widz patrząc na taki obraz ma wrażenie ukazania jedynie wycinka większej przestrzeni, której wyglądu może się domyślić.

Kompozycja zamknięta jest jej przeciwieństwem — występują w niej wyraźne ograniczenia przestrzenne, a widz skupia się na relacji między elementami obrazu.

### KOMPOZYCJA HORYZONTALNA

Obraz z tego rodzaju kompozycją ma najczęściej formę leżącego prostokąta. Występują w nim elementy podkreślające kierunek poziomy.

### KOMPOZYCJA WERTYKALNA

Obraz posiadający kompozycję wertykalną ma zazwyczaj formę stojącego prostokąta. Pojawiają się w nim elementy, których zadaniem jest podkreślenie kierunku pionowego.

### Występuje wtedy, gdy elementy obrazu zakomponowane zostały wzdłuż linii ukośnej. KOMPOZYCJA DIAGRALNA

### KOMPOZYCJA SYMETRYCZNA I ASYMETRYCZNA

Kompozycją symetryczną nazywamy taki układ elementów dzieła, w której po przecięciu obrazu osią symetrii otrzymujemy połowy będące swoimi odbiciami bądź posiadające podobną ilość elementów o podobnych rozmiarach.

Kompozycja asymetryczna to taka, w której elementy obrazu skupiono tylko w<br>jednej z połówek płótna.

### KOMPOZYCJA DYNAMICZNA I **STATYCZNA**

Kompozycja statyczna to taka, w której ukazane elementy nie znajdują się w ruchu. Tego typu porządek oparty jest na liniach pionowych i poziomych.

Kompozycja dynamiczna występuje w obrazach przedstawiających ruch, opiera się na liniach diagonalnych.

8 ) ————————————————————(9

Złoty podział — zwany też złotą lub boską proporcją, sectio aurea, divina proportio, to kanon estetyczny opracowany w starożytnej Grecji. Opisuje on podział odcinka na dwie części w taki sposób, by stosunek długości dłuższej części do krótszej był równy stosunkowy całego odcinka do dłuższej jego części. Stosunek ten nazywany jest złotą liczbą i oznaczany grecką literą fi, jego wartość wynosi w przybliżeniu 1.618. Złoty podział zrodził się z obserwacji otaczającego świata — starożytni filozofowie i matematycy zauważyli, że występuje on w geometrii, a przyroda wydaje się dążyć do niej w swoich dziełach. Uważano, że zastosowanie boskiej proporcji w dziełach sztuki zapewni im osiągnięcie piękna doskonałego, dlatego według nich opisywano kanon budowy ludzkiego ciała, porządki architektoniczne i kompozycje obrazów. Najdawniejszym znanym artystą, który miał stosować złoty podział, był Fidiasz, najsłynniejszy rzeźbiarz starożytnej Grecji.

Czy jesteśmy w stanie wprowadzić teoretyczne rozważania w praktykę? Otóż zasadę złotego podziału zastosować można na wiele sposobów. Począwszy od wymiarów tworzonego obrazu – stosunku długości jego boków – przez zaplanowanie rozmieszczenia elementów dzieła, kończąc na proporcjach w każdym przedstawionym elemencie. Wśród artystów, którzy próbowali tego rozwiązania, najbardziej znanym jest geniusz doby renesansu, Leonardo da Vinci. Ten wielki eksperymentator zastosował zasadę złotego podziału w swoim najsłynniejszym dziele – portrecie genueńskiej damy, Giocondy, zwanej też Moną Lisą. Proporcje ciała i twarzy ukazanej kobiety podyktowane są liczbą fi. Inny artysta renesansowy, Sandro Botticelli, oparł na złotej proporcji swój obraz "Narodziny Wenus", podporządkowując jej wymiary dzieła, kompozycję i budowę ciała bogini. Także późniejsi artyści inspirowali się boską proporcją — wielki ekscentryk Salvador Dali według jej zasad namalował Ostatnią Wieczerzę.

Ten starożytny kanon wprowadzają w swoje dzieła nawet współcześni projektanci, tworzący grafikę użytkową. Spójrzmy na logo firmy Apple:

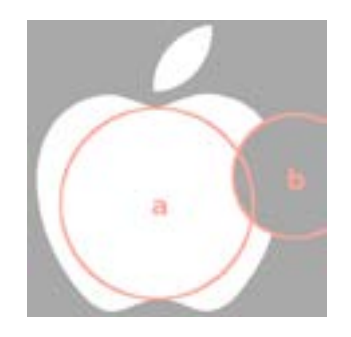

Jabłko zaprojektowano przy użyciu sześciu różnych okręgów, na powyższej ilustracji zaznaczyliśmy dwa z nich. Stosunki ich promieni wynoszą… 1.618.

Złoty podział możemy wykorzystać nie tylko do tworzenia obrazów i grafik, ale także do projektowania layoutów, o czym przekonamy się w dalszej części artykułu.

### ZASADA TRÓJPODZIAŁU

TECHNIKI KOMPOZYCYJNE Zasada trójpodziału polega na przecięciu pola obrazu siatką złożoną z dwóch linii pionowych i dwóch linii poziomych, tak, by uzyskać dziewięć jednakowych prostokątów. Kanon ten został po raz pierwszy opisany w 1797 roku przez brytyjskiego artystę, antykwariusza i teoretyka sztuki Johna Thomasa Smitha. Dzięki zastosowaniu trójpodziału dominanta danego obrazu zostaje przesunięta w stronę przecięcia dwóch linii siatki (są to tak zwane mocne punkty), dzięki czemu uzyskujemy kompozycję dużo ciekawszą niż w przypadku umieszczenia dominanty pośrodku obrazu. Zasada ta jest stosowana szczególnie często w fotografii.

> Zobaczmy, jak artyści stosowali tę zasadę w swoich dziełach, na przykładach obrazu Johna Constable'a.

> Najważniejsze obiekty w obrazie przesunięte są w strefę między lewą krawędzią a pierwszą (patrząc od lewej strony) pionową linią siatki trójpodziału. W tym miejscu między górną a dolną linią wkomponowano przedstawienie ruin, a szczyt i podnóże budowli po prawej niemal dokładnie pokrywają się z mocnymi punktami. Kolejny pionowy obszar wyznaczony przez dwie linie siatki ukazuje widok niemal sielankowy, zaś część najbardziej z prawej ma zupełnie inny nastrój – kolory są tutaj ciemniejsze, kontrasty światła i cienia większe, krajobraz wydaje się nieprzyjazny.

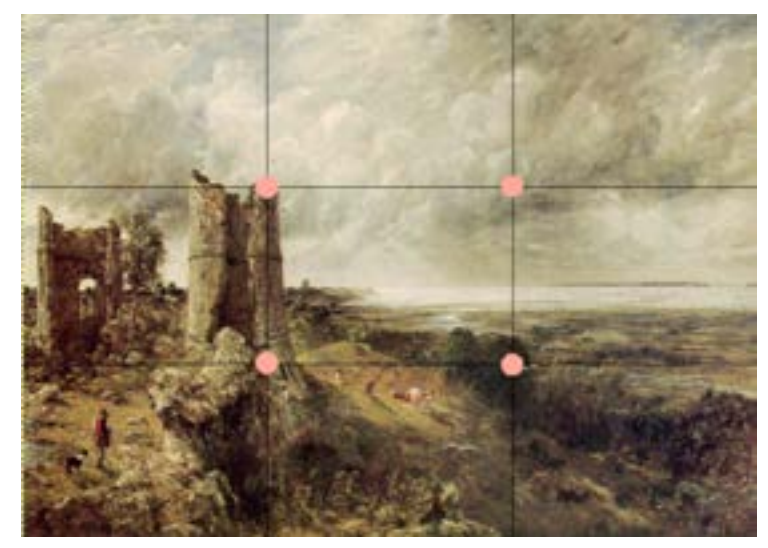

Obraz Johna Constable'a

 $10)$   $\longrightarrow$   $11$ 

<span id="page-6-0"></span>Gestalt — (niem. forma, kształt w percepcji wzrokowej) to powstała w latach dwudziestych XX wieku teoria łącząca koncepcje psychologiczne, filozoficzne i estetyczne. Najczęściej terminu tego używa się w odniesieniu do jednej z form psychoterapii, nas jednak interesuje jego znaczenie estetyczne, opracowane w publikacjach Rudolfa Arnheima dotyczących psychologii widzenia i odbioru dzieł sztuki.

Gestalt mówi o tym, jak ludzkie oko odbiera relacje między poszczególnymi częściami obrazu a jego całością. Teoria ta głosi, iż umysł dąży do uproszczenia skomplikowanego, otaczającego nas świata, dlatego zawsze wyszukuje najprostsze rozwiązania napotkanych problemów. W sferze odbioru informacji wzrokowych przekłada się to na segregowanie i łączenie w grupy podobnych do siebie form, podpowiadanie brakujących elementów na podstawie wcześniejszego doświadczenia i podążanie wzrokiem we wskazanym kierunku.

### ZASADA NIEPARZYSTOŚCI

Zasada nieparzystości — jej założeniem jest przekonanie, iż nieparzysta liczba obiektów w obrazie jest przyjemniejsza dla oka i sprawia bardziej harmonijne wrażenie. W przypadku umieszczenia jako dominanty jednego z elementów, najlepiej otoczyć go parzystą liczbą obiektów dodatkowych, by dzięki temu uzyskać nieparzystą liczbę wszystkich elementów w dziele.

Kanon ten pojawił się dopiero w sztuce współczesnej i fotografii.

### ZASADA NIEPARZYSTOŚCI KOLOR W PROJEKTOWANIU

Kolor jest zawsze obecny w architekturze. Stanowi on integralną część zarówno materiałów budowlanych, jak i światła, które na te materiały pada. Jest obecny na powierzchniach płaskich i bryłach, pomaga organizować przestrzeń, wzmacnia odczucie architektonicznych wyborów. Jest znakiem rozpoznawczym i podstawowym medium komunikacyjnym. Gdyby nie istniał kolor, architektura zostałaby pozbawiona rzeczywistego wymiaru – nie tylko dlatego, że kolor nadaje jej pozytywną wartość estetyczną, ale także ze względu na jego praktyczną rolę: informacyjną, dekoracyjną i wreszcie jego silne oddziaływanie na psychikę człowieka.

### FUNKCJE I POSTRZEGANIE KOLORU

Kolor w architekturze jest ważnym elementem wpływającym na percepcję budynku, uwydatniającym treści funkcjonalnoużytkowe oraz decydującym o estetycznych walorach kompozycji. Różnice trzech podstawowych parametrów koloru – odcienia, jasności i nasycenia – umożliwiają rozróżnianie i identyfikację danego elementu oraz jego usytuowanie w przestrzeni.

### PARAMETRY KOLORU I ICH CHA-RAKTERYSTYKA

Odcień - różnice w postrzeganiu odcieni są wynikiem różnych długości fali światła widzialnego – od najdłuższych fal czerwieni aż po najkrótsze fale fioletu. W widmie światła, pomiędzy czerwienią a fioletem, rozróżnialne są także odcienie: pomarańczowy, żółty, zielony i niebieski. Wszystkie gradacje koloru – od najbardziej nasyconego po biel, szarość lub czerń – posiadają ten sam odcień. Podstawową organizację przestrzenną odcieni barwnych stanowi koło barw. W wielu językach świata występuje jedenaście podstawowych nazw kolorów. Są to barwy chromatyczne: czerwony, zielony, żółty, niebieski, brązowy, pomarańczowy, różowy i fioletowy oraz achromatyczne: biały, czarny i szary.

Jasność - określona w przedziale 0 (czerń) – 100 (biel) oznacza ilość światła odbitego od powierzchni danej barwy w porównaniu do ilości światła odbitego od powierzchni białej. Poszczególne odcienie posiadają tzw. jasność własną – żółty jest kolorem o największej jasności, wartości średnie posiadają czerwony i zielony, a najmniejsza jasność cechuje kolor niebieski. Jasność ulega zmianie, gdy zmieni się źródło, kierunek i odległość od światła, a każdy kolor może wyglądać jaśniej lub ciemniej w zależności od otoczenia.

Nasycenie - intensywność, chromatyczność określa położenie danego odcienia barwnego między biegunem koloru czystego o maksymalnym nasyceniu, a szarością. Barwy o wysokim nasyceniu są mocne, intensywne, koncentrują uwagę; barwy o małym nasyceniu są zbliżone do szarości i mają neutralny charakter.

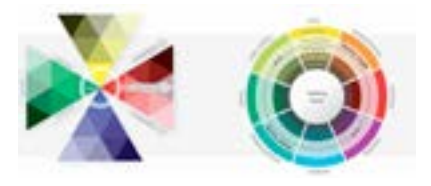

### RODZINY BARW

Barwy czyste - barwy o wysokim nasyceniu i jasności odpowiadającej odcieniowi tzw. własnej, ponieważ barwy te najmocniej przyciągają uwagę, rezerwuje je się przeważnie dla stosunkowo niewielkich powierzchni

Barwy pastelowe - jasne barwy o dużym nasyceniu, często wybierane jako barwa elewacii

Barwy jasne - jasne kolory o niskim nasyceniu, barwy złamane, często wybierane jako barwa elewacji

Barwy ciemne - ciemne barwy o średnim lub niskim nasyceniu

Barwy bogate - ciemne barwy o wysokim nasyceniu Kolor w istotny sposób wpływa także na ocenę wrażeniową danej kompozycji – zarówno w sensie pozytywnym, jak i negatywnym. Zadaniem koloru, jako równoważnego formie środka ekspresji, jest wzmocnienie i dopełnienie formy budynku poprzez artykulację poszczególnych elementów jego struktury. Zróżnicowany układ barw umożliwia uwydatnianie formy, podkreślanie jej rytmu i podziałów, akcentowanie ważnych elementów kompozycyjnych, optyczne łączenie lub dzielenie struktur, a nawet wizualne zmiany proporcji. Kolor może też występować jako ornament lub wzór zdobiący elewację. Kolorystyka budynku powinna, obok wypełniania zadań funkcjonalnych i estetycznych, budzić także określone odczucia emocjonalne. Ma ona na celu zwrócenie uwagi na konkretne elementy konstrukcji bądź dekoracji, a także dostarczenie odpowiednich bodźców psychicznych – przede wszystkim takich, które sprzyjać będą dobremu samopoczuciu i odczuciu zadowolenia este-

 $13^{t}$ tycznego.

### PRZESTRZEŃ BARW RGB

<span id="page-7-0"></span>Przestrzeń barw - widma fal elektromagnetycznych z zakresu od 380 do 780 nm (tj. światło widzialne), których matematyczne modele są przedstawiane w trójwymiarowej przestrzeni barw. Dzięki tym modelom barwę można opisać nie tylko przez podanie jej widma, ale przez modele w różnym stopniu zbliżone do ludzkiej percepcji barwy, związanej z fizjologią oka ludzkiego, a szczególnie z występowaniem w siatkówce trzech rodzajów czopków[1][2]. Najważniejsze przestrzenie barw ujęto w normach międzynarodowych. Stosuje się je w różnych dziedzinach przemysłu: farbiarskim, tekstylnym, spożywczym, fotografii itd.

Utworzono różne modele przestrzeni barw, m.in.: RGB oraz CMYK.

### CMYK

CMYK – zestaw czterech podstawowych kolorów farb drukarskich stosowanych powszechnie w druku wielobarwnym w poligrafii i metodach pokrewnych (atramenty, tonery i inne materiały barwiące w drukarkach komputerowych, kserokopiarkach itp.). Na zestaw tych kolorów mówi się również barwy procesowe lub kolory triadowe (kolor i barwa w jęz. polskim to synonimy). CMYK to jednocześnie jedna z przestrzeni barw w pracy z grafiką komputerową. Wykorzystywany w pracach wykorzystywanych do druku.

C cyjan (ang. cyan) M magenta (ang. magenta) Y 20Hy (ang. yellow) czarny (ang. black lub key colour)

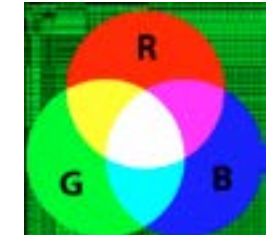

Jeden z modeli przestrzeni barw, opisywanej współrzędnymi RGB. Jego nazwa powstała ze złożenia pierwszych liter angielskich nazw barw:  $\overline{R}$  – red (czerwonej),  $\tilde{G}$  – green (zielonej) i B – blue (niebieskiej), z których model ten się składa. Jest to model wynikający z właściwości odbiorczych ludzkiego oka, w którym wrażenie widzenia dowolnej barwy można wywołać przez zmieszanie w ustalonych proporcjach trzech wiązek światła o barwie czerwonej, zielonej i niebieskiej. Jest wykorzystywany w grafice komputerowej wyświetlanej na monitorach.

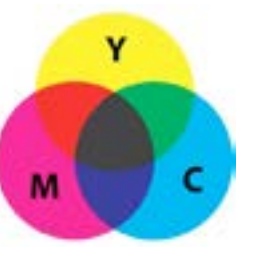

 $14$  )  $\longrightarrow$  (15

Egzamin AU45 Egzamin AU45

### GRAFIKA WEKTOROWA

### CZYM JEST?

Grafika wektorowa, inaczej obiektowa, to jeden z dwóch podstawowych rodzajów grafiki komputerowej, w której obraz opisany jest za pomocą figur geometrycznych (w przypadku grafiki dwuwymiarowej) lub brył geometrycznych (w przypadku grafiki trójwymiarowej). Drugim z podstawowych typów grafiki komputerowej jest grafika rastrowa. Grafika wektorowa różni się od rastrowej w użyciu głównie możliwością bezstratnego skalowania.

### GDZIE NAJCZĘŚCIEJ SIĘ JĄ STOSUJE?

Ten rodzaj grafiki stosowany jest przy tworzeniu prostego loga, ikony bądź do piktogramów.

Druga nazwa grafiki wektorowej (grafika obiektowa) związana jest z faktem, iż obraz opisany jest za pomocą tzw. obiektów, które zbudowane są z podstawowych elementów nazywanych prymitywami, czyli z prostych figur geometrycznych takich jak odcinki, krzywe, okręgi, wielokąty itp. Obiekty takie mają określone atrybuty mówiące np. o grubości i kolorze linii, kolorze wypełnienia figury lub wypełnieniu niejednolitym jak wypełnienie gradientem albo wzorem, stopniu przezroczystości. Atrybuty zależą głównie od stosowanego standardu opisu grafiki wektorowej.

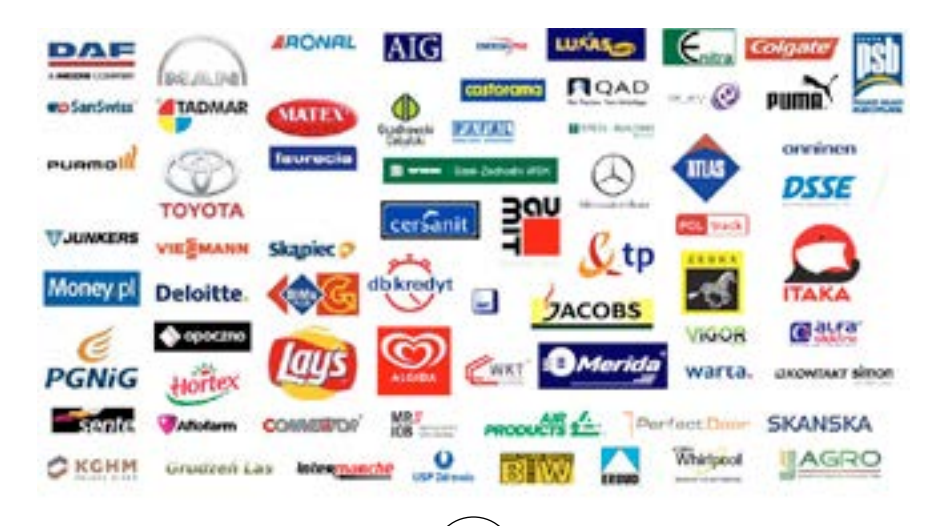

### ŹRÓDŁA POZYSKIWANIA GRAFIKI WEKTOROWEJ

<span id="page-8-0"></span> Programy w których możemy pozyskać materiały cyfrowe: -Illustrator, -Corel Draw.

CorelDRAW – produkt kanadyjskiej firmy Corel Corporation – pakiet programów graficznych wchodzących w skład jednego produktu, służący początkowo do obróbki grafiki wektorowej, z czasem wzbogacany o kolejne programy dotyczące różnorodnych zastosowań grafiki komputerowej .

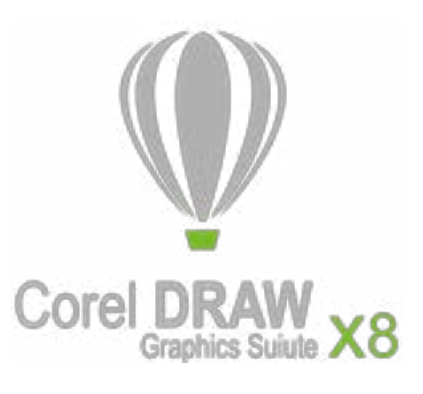

Drugim źródłem pozyskiwania materiałów cyfrowych jest internet. W internecie jest kilka stron z których można pobierać prace nie płacąc za to i które nie są zastrzeżone przez prawa autorskie.

Adobe Illustrator – rozbudowany program graficzny przeznaczony do tworzenia i edycji grafiki wektorowej, będący jednym z flagowych produktów firmy Adobe Systems.

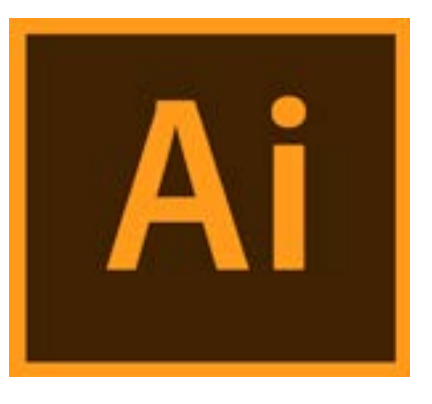

### PLIKI GRAFIKI WEKTOROWEJ

- SVG (Scalable Vector Graphics) – format oparty na języku XML; promowany jako standard grafiki wektorowej; umożliwia tworzenie animacji,

- CDR (Corel Draw) – format opatentowany przez firmę Corel Corporation

- SWF (Adobe Flash) – format grafiki wektorowej popularny w internecie; umożliwia tworzenie animacji, a nawet całych aplikacji,

- EPS (Encapsulated PostScript) – format PostScript z ograniczeniami

### **KONWERTACIA**

Konwertowanie plików, czyli zmiana formatu na inny, jest bardzo prosta. Wystarczy znaleźć odpowiednią stronę internetową która nam to umożliwi.

Egzamin AU45 Egzamin AU45

### TWORZENIE PRAC WEKTOROWYCH

Opcje programu Adobe Illustrator

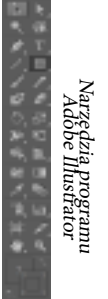

W każdym programie służącym do tworzenia grafiki wektorowej mamy poszczególne narzędzia oraz opcje pozwalające na tworzenie obiektów i modyfikację atrybutów. Aby praca z programem szła sprawnie trzeba poznać dokładnie wszystkie jego możliwości. Najbardziej pomocne mogą okazać się strony typu: Kursownik.pl lub tutoriale dla początkujących oraz mniej i bardziej zaawansowanych.

### **CZCIONKI**

Wstawianie testu umożliwia nam narzędzie tekst, natomiast za jego wszelkie zmiany odpowiedzialna jest typografia. Daje ona nam możliwość zwiekszenia odstępów między literkami, grubość, wielkość czcionki, zmniejsza na wielką oraz małą literę i ma wiele innych zastosowań. Pozwala także na zmianę czcionki (rodzaj nośnika pojedynczych znaków pisma drukarskiego, podstawowy materiał zecerski używany w technice druku wypukłego).

| paint.                  |  |                    | <b>Call Control Community</b> |              | <b>Picked Pre-</b> |  | <b>L.R. Peacer</b>                          |  |                                  | $\begin{bmatrix} 0 & 0 & 0 \\ 0 & 0 & 0 \\ 0 & 0 & 0 \end{bmatrix} \begin{bmatrix} 0 & 0 & 0 \\ 0 & 0 & 0 \\ 0 & 0 & 0 \\ 0 & 0 & 0 \end{bmatrix} = \begin{bmatrix} 0 & 0 & 0 \\ 0 & 0 & 0 \\ 0 & 0 & 0 \\ 0 & 0 & 0 \end{bmatrix} = \begin{bmatrix} 0 & 0 & 0 \\ 0 & 0 & 0 \\ 0 & 0 & 0 \\ 0 & 0 & 0 \end{bmatrix}$ |  |  |  |
|-------------------------|--|--------------------|-------------------------------|--------------|--------------------|--|---------------------------------------------|--|----------------------------------|----------------------------------------------------------------------------------------------------|--|--|--|
| Warrant Pres.           |  |                    |                               |              |                    |  |                                             |  | Set Newy 213 113 N (CM/AThelped) |                                                                                                    |  |  |  |
| <b>Beautiful</b>        |  |                    |                               |              |                    |  | and the same state of the same state of the |  |                                  |                                                                                                    |  |  |  |
| <b>IN 1991</b>          |  |                    | <b>LIGHT STORY &amp;</b>      |              |                    |  |                                             |  |                                  |                                                                                                    |  |  |  |
| WASHINGTON TO THE TABLE |  |                    |                               |              |                    |  |                                             |  |                                  |                                                                                                    |  |  |  |
| HIM LEADER THE          |  |                    |                               |              |                    |  |                                             |  |                                  |                                                                                                    |  |  |  |
| <b>STATISTICS</b>       |  |                    | <b>COMPT</b>                  |              |                    |  |                                             |  |                                  |                                                                                                    |  |  |  |
| <b>TE 30</b>            |  | <b>THE</b>         |                               | $\mathbf{r}$ |                    |  |                                             |  |                                  |                                                                                                    |  |  |  |
| <b>PAGE 1</b>           |  | <b>CALL ON THE</b> | --                            |              |                    |  |                                             |  |                                  |                                                                                                    |  |  |  |

Typografia w programie Adobe Illustrator

 $16)$  (17

<span id="page-9-0"></span>Grafika rastrowa (potocznie bitmapa) – prezentacja obrazu za pomocą matrycy punktów w postaci prostokątnej siatki odpowiednio kolorowanych pikseli na monitorze komputera, drukarce lub innym urządzeniu wyjściowym.

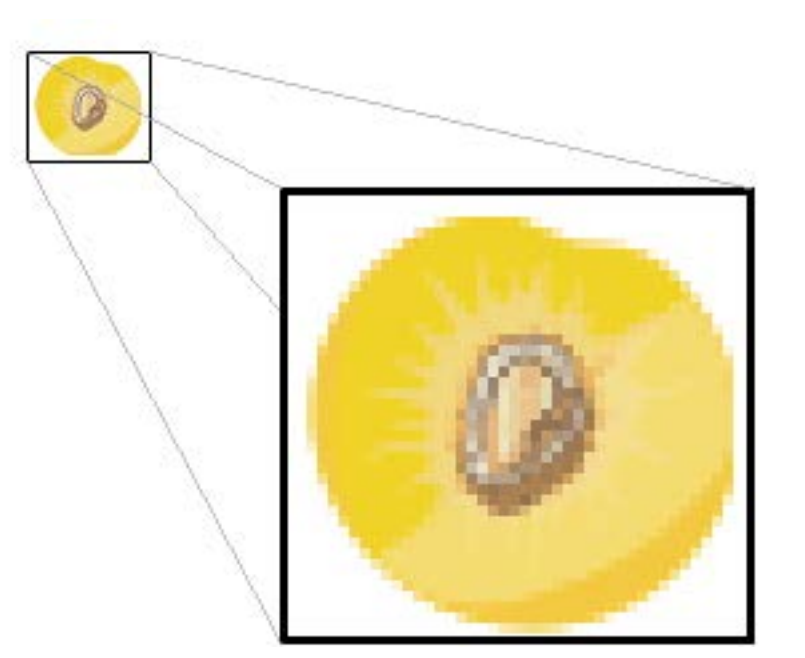

### CZYM JEST? GDZIE NAJCZĘŚCIEJ SIĘ JĄ STOSUJE?

Ten rodzaj grafiki stosowany jest najczęściej. Jest prosty oraz najbardziej popularny. Tworzony w niej obrazy, plakaty, publikacje do internetu i wiele innych.

### TYPY MAP BITOWYCH

GRAFIKA RASTROWA Mapy bitowej jest tablicą bitów, które określają koloru każdego piksela w tablicy regularnej pikseli. Liczba bitów przeznaczonych do danego piksela określa liczbę kolorów, które można przypisać do piksela. Na przykład jeśli każdego piksela jest reprezentowana przez 4 bity, następnie danego pikseli można przypisać jedną 16 kolorów różnych (2  $\land$  4 = 16). W poniższej tabeli przedstawiono kilka przykładów liczbę kolorów, które można przypisać do piksela reprezentowany przez daną liczbę bitów.

> Bity na piksel Liczba kolorów, które można przypisać do piksel

- $1 \t2^{\wedge}1 = 2$
- 2  $2^{\wedge}2 = 4$
- $4 \t2^{\wedge 4} = 16$
- $8^{2^8} = 2.56$
- $16 \quad 2^{16} = 65,536$
- $24 \quad 2^{2}4 = 16,777,216$

Pliki dysku, które przechowują map bitowych zwykle zawierają bloków informacyjnych, które przechowują informacje, takie jak liczba bitów na piksel, liczbę pikseli w każdym wierszu i liczbę wierszy w tablicy. Taki plik może również zawierać tabeli kolorów (nazywane również paletę kolorów). Tabeli kolorów mapy numery w mapie bitowej do określonych kolorów. Na poniższej ilustracji przedstawiono powiększony obraz wraz ze swoją tabelą mapy bitowej i kolor. Każdego piksela jest reprezentowany przez wartość 4-bitowej liczby co 2  $\land$  4 = 16 kolorów w tabeli kolorów. Każdy kolorów w tabeli jest reprezentowana przez 24-bitową liczbą: 8 bitów czerwony, 8 bitów zielonego i 8 bitów dla niebieski. Numery są wyświe-

tlane w postaci szesnastkowej (podstawa 16):  $A = 10$ ,  $B = 11$ ,  $C = 12$ ,  $D = 13$ ,  $E =$  $14, F = 15.$ 

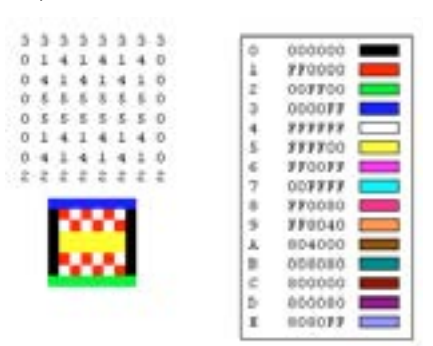

Spójrz na piksel w wierszu 3, w kolumnie 5 obrazu. Odpowiedni numer w mapy bitowej jest 1. W tabeli kolorów informuje NAS 1 reprezentuje kolor czerwony, więc piksela jest czerwony. Wszystkie wpisy w górnym wierszu mapy bitowej to 3. W tabeli kolorów informuje NAS 3 reprezentuje blue, więc wszystkie piksele w górnym wierszu obrazu niebieski.

Uwaga : Niektóre mapy bitowe są przechowywane w formacie dołu do góry. numery w pierwszym wierszu mapy bitowej odpowiadają pikseli w ostatnim wierszu obrazu.

Przechowujący indeksów w tabeli kolorów mapy bitowej jest nazywany mapy bitowej indeksowane palety. Niektóre mapy bitowe nie ma potrzeby dla tabeli kolorów. Na przykład jeśli mapy bitowej używa 24 bitów na piksel, aktualnego można przechowywać same kolory zamiast indeksów w tabeli kolorów. Na poniższej ilustracji przedstawiono mapę

<span id="page-10-0"></span>bitową przechowujący kolorów bezpośrednio (24 bitów na piksel) zamiast przy użyciu tabeli kolorów. Na ilustracji przedstawiono również powiększania widoku odpowiedniego obrazu. W pliku mapy bitowej FFFFFF reprezentuje białe, FF0000 reprezentuje czerwony 00FF00 reprezentuje kolor zielony i 0000FF reprezentuje niebieski.

COOOFF OOOOFF OOOOFF OOOOFF OOOOFF OOODFF OOOOFF OOOOFF COFFOO COFFOO FFOOOO FFFFFF FFOODS FFFFFF FFOODD OOFFOO FFFFFF **FF0000** FFOODD OOFFOO OOFFOR FFORCO. **ODFFOO** OOFFOO FF 770000 **OOFFOO** OOFFOO **OOFFOO** FEFFEY FFOODS FEDDOR OOFFOO ODDOFF OCOOFF OCOOFF ODDOFF OCOOFF OCOOFF 0000FF 0000FF

### FORMATY PLIKÓW RASTROWYCH

Istnieje wiele standardowych formatów Zapisywanie map bitowych w plikach na dysku. GDI+ obsługuje grafiki plików opisane w sekcjach.

### BMP

BMP jest to standardowy format używany przez system Windows do przechowywania obrazów niezależne od urządzenia i aplikacji. Liczba bitów na piksel (1, 4, 8, 15, 24, 32 lub 64) dla danego pliku BMP jest określona w nagłówku pliku. Pliki BMP z 24 bitów na piksel są często używane. Pliki BMP nie zwykle są kompresowane i, w związku z tym nie są dobrze sowane i, w związku z tym me są dobrze<br>
JPEG jest schemat kompresji, który<br>
IPEG jest schemat kompresji, który

### GRAPHICS INTERCHANGE FORMAT

 $(GIF)$ 

GIF jest wspólnego formatu obrazów, które są wyświetlane na stronach sieci Web. Plików GIF działa dobrze w przypadku rysunki, obrazy z bloków pełnego koloru i obrazy z sharp granicę między kolorów. Pliki GIF są kompresowane, ale żadne informacje nie są tracone w procesie kompresji; zdekompresowanych obrazu jest dokładnie taka sama jak oryginalne. Jeden z plików GIF kolorów może zostać wyznaczony jako przezroczysty, dzięki czemu obraz będzie mieć kolor tła dowolnej strony sieci Web, który wyświetla go. Sekwencja GIF obrazy mogą być przechowywane w jednym pliku do utworzenia animowany plik GIF. Pliki GIF przechowywać maksymalnie 8 bitów na piksel, dzięki czemu są one ograniczone do 256 kolorów.

### JPEG

dobrze fizycznych sceny, takich jak skanowane fotografie. Niektóre informacje są tracone w procesie kompresji, ale często jest imperceptible dla człowieka oka utraty. JPEG przechowywać 24 bitów na piksel, dzięki czemu są one umożliwiająca wyświetlanie więcej niż 16 milionów kolorów. JPEG nie obsługują przezroczystość lub animacji.

Konfiguruje się poziom kompresji obrazy JPEG, ale wyższe poziomy kompresji (mniejsze pliki) powodują utratę więcej informacji. 20:1 kompresji często tworzy obraz wyszukującą ludzkiego oka trudne EXIF

do odróżnienia od oryginału. Na poniższej ilustracji przedstawiono obrazu w formacie BMP i dwa obrazy JPEG skompresowane z tego obrazu BMP. Pierwszy JPEG ma kompresji 4:1, a drugi JPEG ma kompresii o 8:1.

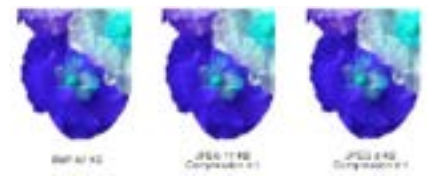

Dekompresji JPEG nie działa także dla rysunki, bloki pełny kolor i ostrych granic. Na poniższej ilustracji przedstawiono BMP wraz z dwóch JPEG i GIF. JPEG i plik GIF były kompresowane z BMP. Stopień kompresji jest 4:1 w przypadku GIF, 4:1 dla mniejszych JPEG i 8:3 dla większych JPEG. Pamiętaj, że plik GIF zachowuje sharp granice wzdłuż linii, ale JPEG mają tendencję do rozmycia granice.

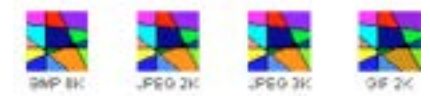

JPEG jest schemat kompresji nie format pliku. Format wymiany plik JPEG (JFIF) to powszechnie używany do przechowywania i przesyłania obrazów skompresowane zgodnie ze schematem JPEG format pliku. Pliki JFIF wyświetlane przez przeglądarki sieci Web należy użyć rozszerzenia jpg.

EXIF to format pliku używany do fotografii przechwycone przez aparaty cyfrowe. Plik EXIF zawiera obraz, który jest skompresowany według specyfikacji JPEG. Plik EXIF zawiera także informacje o zdjęcie (Data wykonania, migawki szybkość, czas ekspozycji i tak dalej) i informacje na temat aparatu (producenta, model i tak dalej).

### PNG

PNG format zachowuje wiele zalet formacie GIF, ale również zapewnia możliwości poza tymi GIF. Podobnie jak pliki GIF PNG, pliki są kompresowane bez utraty informacji. PNG, pliki można przechowywać i 8, 24 lub 48 bitów na piksel i liczby odcieni szarości z 1, 2, 4, 8 lub 16 bitów na piksel kolorów. Z kolei pliki GIF, można użyć tylko 1, 2, 4 lub 8 bitów na piksel. Plik PNG można również przechowywać wartość alfa dla każdego piksela, który określa stopień, do którego kolor piksela jest mieszane kolorem tła.

Możliwości stopniowo wyświetlania obrazu PNG usprawnia GIF (oznacza to, aby wyświetlić skuteczniejszych przybliżenia obrazu, ponieważ dociera przy użyciu połączenia sieciowego). PNG, pliki może zawierać informacje korekcji gamma korekty i kolor tak, aby obrazy mogą być dokładnie renderowane w różnych wyświetlania na urządzeniach.

### TIFF

TIFF jest elastyczny i rozszerzalna formatu, który jest obsługiwany przez różnych platform i aplikacji przetwarzania obrazów. TIFF, pliki przechowywania obrazów z dowolnej liczby bitów na piksel

<span id="page-11-0"></span>i można stosować różne algorytmy kompresji. Kilka obrazów mogą być przechowywane w jednej, wielu stron plik TIFF. Informacje dotyczące obrazu (skanera upewnij, komputer-host, typ kompresji, orientacji, próbek na piksel i tak dalej) można przechowywane w pliku i ułożone przy użyciu tagów. TIFF format można rozszerzyć, odpowiednio do potrzeb zatwierdzenia i dodawania nowych znaczników.

Ilość informacji przekazywana w każdym pikselu. Im większa głębia tym dokładniejszy obraz, ale także tym więcej miejsca na dysku zajmie plik. Głębia n-bitowa daje możliwość reprezentowania 2nróżnych barw. Jeśli mamy 8-bitową głębię koloru na obrazie można będzie wyświetlić 28=256 odcieni danego koloru. Jest to także zakres barw wyświetlanych na monitorze.

### GŁĘBIA KOLORU OBRAZU

Obrazki z głębią kolorów RGB często składają się z kolorowych pikseli zdefiniowanych przez trzy bajty- -jeden bajt (8 bitów) na każdy kolor, czyli jest to głębia 24- bitowa.

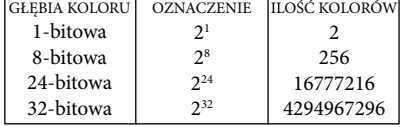

### GŁĘBIA OBRAZU A JEGO JAKOŚĆ

Przy jednakowej wielkości, obrazy o mniejszej głębi zawierają mniej informacji i ogląda się je z pewnym dyskomfortem.

pains & lothers (25x notaries) phone & lothers (14 holderies) plains 1 lothers (2 january)

### GŁĘBIA KOLORÓW ROZDZIELCZOŚĆ I SKALOWANIE OBRAZU

Skalowanie jest zależne od rozdzielczości. Wolne skalowanie wiążę się z utratą jakości.

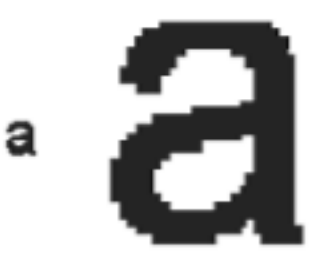

Raster ma stałą liczbę pikseli (rozdzielczość). Przy powiększeniu mapy bitowej występuje efekt powiększenia piksela. Nie jest możliwe wielokrotne powiększenie bez utraty jakości gdyż w obrazie oryginalnym brak wystarczającej ilości detali, które pozwalałyby na zbliżenie tego rzędu.

### OPROGRAMOWANIE GRAFIKI BITOWEJ

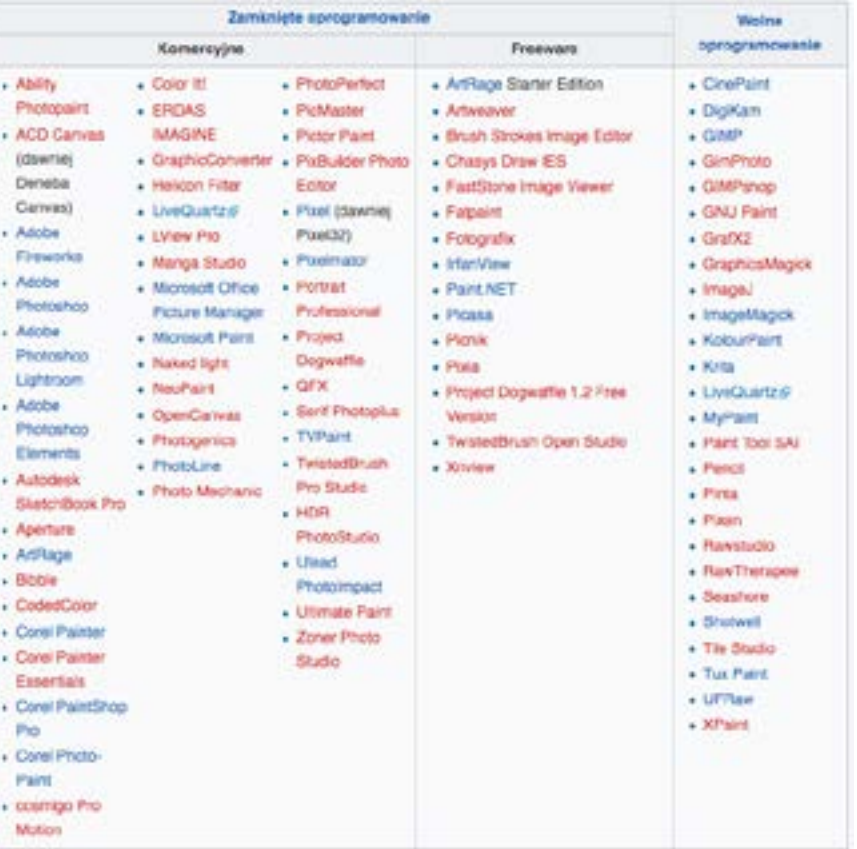

### ŹRÓDŁA POZYSKIWANIA GRAFIKI RASTROWEJ

Grafikę wektorową moża uzyskać samemu w różnych programach graficznych typu: Photoshop, Paint, GIMP itp. Oprócz tego możemy pobrać wiele grafik z internetu.

22 ) ————————————————————————————(23

### **PHOTOSHOP**

### PAINT

<span id="page-12-0"></span>Microsoft Paint (w starszych wersjach Paintbrush lub mspaint) – program graficzny przeznaczony do tworzenia i obróbki grafiki rastrowej w systemach Windows, będący produktem firmy Microsoft.

Program nie posiada filtrów ani obsługi warstw – funkcji typowych dla profesjonalnych programów graficznych, mimo to chętnie jest wykorzystywany przez artystów pixel artu. Potrafi zapisywać i odczytywać grafikę w formatach: BMP, JPG i JPEG, GIF, TIFF, ICO oraz PNG.

### Adobe Photoshop – rozbudowany program graficzny przeznaczony do tworzenia i obróbki grafiki rastrowej, będący flagowym produktem firmy Adobe Systems.

Program jest dostępny na platformy Windows i macOS. Projekty zapisywane są w formacie plików PSD.

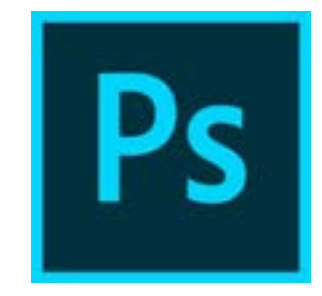

### GIMP

GIMP (ang. GNU Image Manipulation Program) – bezpłatny, otwartoźródłowy program do edycji grafiki rastrowej. Pozwala na operacje takie jak m.in. retusz, skalowanie, rysowanie, dodawanie tekstu umożliwiając pracę na warstwach i kanałach, dostosowywanie interfejsu czy tworzenie skryptów automatyzujących niektóre czynności.

Program udostępniany jest na licencji GPL w wersji 3. GIMP wchodzi w skład projektu GNU. Dostępny jest na systemy POSIX (m.in. macOS i Linux) oraz Windows[2]. Jego funkcjonalność może zostać rozszerzona z użyciem dodatków, takich jak oficjalny GAP (GIMP Animation Package) ułatwiający tworzenie animacji.

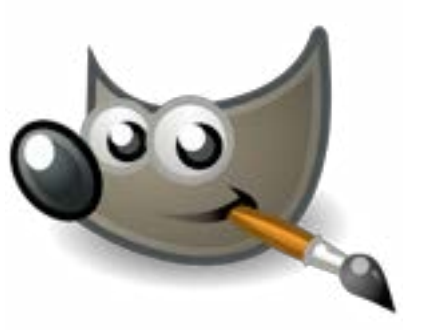

### Egzamin AU45 Egzamin AU45

### **SKANOWANIE**

Budowa i działanie skanera Skaner składa się ze źródła światła, zestawu luster i soczewek, oraz światłoczułego elementu - w obecnie występujących w skanerach jest to najczęściej matryca CCD. Skanowany materiał (np. dokument) umieszczony jest na szklanym blacie. Zostaje on oświetlany przez lampę ksenonowa, halogenową bądź fluorescencyjną. Odbita od dokumentu i luster wiązka światła zostaje skupiona przez soczewkę, przechodzi przez filtry odpowiedzialne za poszczególne składowe koloru i trafia do elementów CCD. Tam zostaje zamieniona na sygnał cyfrowy, przesyłany do komputera. Co to jest skaner? Skanery to urządzenia cyfrowe umożliwiające przenoszenie obrazu zapisanego w postaci tradycyjnej do pamięci masowej komputera. Skanowany obraz po przetworzeniu na postać cyfrową może być zapisany jako plik komputerowy do archiwizacji lub dalszej obróbki

Skaner płaski- Skanery płaskie charakteryzują się rozdzielczością optyczną wynoszącą od 300×600 dpi do 7200×14400 dpi. Urządzenia te można spotkać w wersji czarno-białej lub kolorowej. Połączenie skaner-komputer na początku XXI w. i wcześniej używano głównie interfesju SCSI lub portu równoległego Centronisc, jednak te rozwiązania w urządzeniach domowych i biurowych zostały wyparte przez interfejs USB oraz przez rozwiązania interfejsu sieciowego. Skanery płaskie znalazły zastosowanie w profesjonalnych pracach graficznych oraz w pracy biurowej. Niektóre skanery mają przystawki DIA do skanowania przeźroczy.

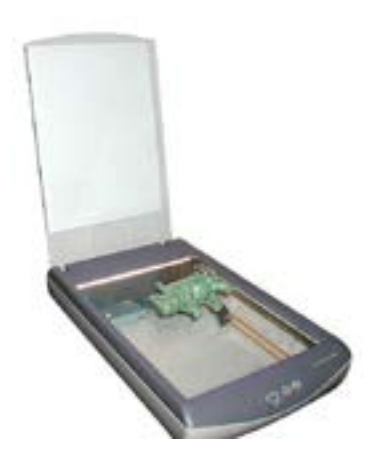

Skaner bębnowy - nazwa wywodzi się od metody odczytu obrazu, w skanerach bębnowych bowiem głównym elementem jest bęben, na którym umieszcza się przed procesem skanowania oryginały fotografii. W trakcie skanowania bęben obraca się z prędkością od kilkuset do ponad 1500 obrotów na minutę pod głowicą skanującą. Skanery bębnowe stosowane są w profesjonalnych studiach graficznych ze względu na wysoką jakość uzyskiwanych obrazów. Charakteryzują się wysoką rozdzielcozścią (do kilku tysięcy dpi), co pozwala np. uzyskać dobrej jakości obraz z przeznaczeniem do druku w formacie A3 z zeskanowanego slajdu 35 mm. Drugim wyróżniającym je parametrem jest wysoka gęstość optyczna - 4.0 D i więcej, która odpowiada za prawidłowe wydobywanie szczegółów z bardzo ciemnych i jasnych fragmentów negatywów i slajdów.

24 ) —————————————————————————————(25

<span id="page-13-0"></span>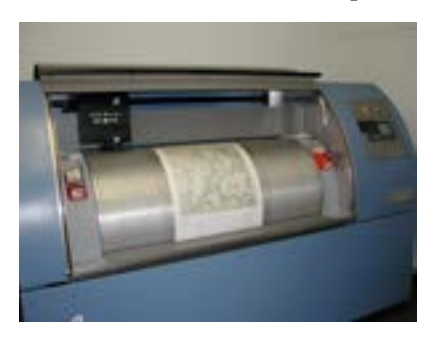

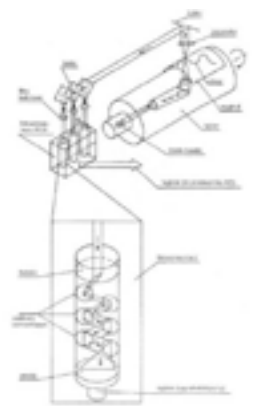

Skaner ręczny - budowa składa się z linii elementów stanowiących głowicę skanera i samej obudowy. Skaner obsługiwany jest ręcznie i polega na równomiernym przesuwaniu głowicy skanera nad skanowanym dokumentem. Zeskanowany w ten sposób obraz często jest poszarpany i nierówny a ponadto trudno jest zwykle dopasować brzegi dwóch oddzielnych skanów tego samego obrazu.

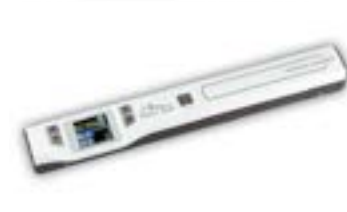

### PLIKI GRAFIKI RASTROWEJ

Używające kompresji stratnej:

JPEG (Joint Photographic Experts Group) – niewątpliwie najpopularniejszy format plików graficznych z kompresją stratną; używany zarówno w sieci internet (obsługiwany przez prawie wszystkie przeglądarki), jak i w aparatach cyfrowych

JPS (JPG Stereo) – najpopularniejszy format prezentacji obrazów stereoskopowych, obrazy dla prawego i lewego oka zapisane są obok siebie

JPEG 2000 – nowsza wersja formatu JPEG, oferująca lepszą kompresję,

DjVu – format stworzony do przechowywania zeskanowanych dokumentów w formie elektronicznej,

TIFF (Tagged Image File Format) – popularny format plików graficznych udostępniający wiele rodzajów kompresji (zarówno stratnej, jak i bezstratnej) oraz umożliwiający przechowywanie kanału alfa.

Używające kompresji bezstratnej:

TIFF – patrz wyżej,

PNG (Portable Network Graphics) – popularny format grafiki (szczególnie internetowej); obsługiwany przez większość przeglądarek WWW; obsługuje kanał alfa,

GIF (Graphics Interchange Format) – popularny format grafiki (szczególnie inter-

netowej); obsługiwany przez prawie wszystkie przeglądarki WWW; może przechowywać wiele obrazków w jednym pliku tworząc z nich animację; obsługuje przeźroczystość monochromatyczną (pełna przeźroczystość lub wcale),

BMP – oferuje zapis z kompresją RLE lub bez kompresji (powszechniejszy), wykorzystywany m.in. przez program MS Paint

FLIF – format zapisu grafiki rastrowej oferujący kompresję bezstratną, pliki w tym formacie są znacznie mniejsze w porównaniu z plikami w formatach PNG, JPEG, BPG, czy WebP, prace nad formatem nie zostały jeszcze ukończone.

Bez kompresji:

XCF (eXperimental Computing Facility) – mapa bitowa programu GIMP; może przechowywać wiele warstw,

XPM – format zapisu plików przy pomocy znaków ASCII,

PSD – mapa bitowa programu Adobe Photoshop; może przechowywać wiele warstw.

### **AKCYDENSY**

Akcydens, druk akcydensowy (łac. accidens "coś przypadkowego")[1] - wyrób poligraficzny niebędący ani książką, ani czasopismem, ani też zadrukowanym opakowaniem. Zasadniczo jest to wyrób jednoarkuszowy, który może być w postaci jednej kartki lub nierozciętej składki.

Akcydensy to samoistne druki o charakterze użytkowym lub okolicznościowym. Zaliczyć do nich można praktycznie wszystkie pozostałe druki, począwszy od znaczka pocztowego czy wizytówki aż po plakat.

### PODZIAŁ AKCYDENSÓW

Akcydensy informacyjne – druki służące do przekazywania informacji, np. afisze, cenniki, kalendarze, katalogi, obwieszczenia, plakaty, programy, prospekty, rozkłady jazdy, ulotki, wizytówki

Akcydensy manipulacyjne – druki przeznaczone do wypełniania lub wykorzystania w czynnościach urzędowych, handlowych itp., np. blankiety, bilety, banknoty, formularze, kwestionariusze, legitymacje, mandaty, świadectwa, znacz-

ki pocztowe i skarbowe, zaświadczenia; wszelkiego rodzaju oficjalne dokumenty, jak i papiery wartościowe

Akcydensy opakowaniowe, np. etykiety, metki, obwoluty, banderole

Akcydensy przemysłowe, np. kalkomania

Akcydensy wydawnicze, np. mapy, nuty.

26 ) ——————————————————————————(27

### UKŁADY TYPOGRAFICZNE

<span id="page-14-0"></span>Rozmieszczenie oraz wzajemne zależności i proporcje liter, znaków, wierszy tekstu, ilustracji i różnych elementów graficznych na stronicy książki, czaspisma, gazety lub innego wydawnictwa, uwględniające format papieru i kolumny, wielkość marginesów, krój i stopień pisma, a także usytuowanie tytułów. Wszystko dobrane odpowiednio do treści i przeznaczenia publikacji.

Najczęściej są stosowane układy typograficzne:

Osiowy klasyczny - wiersze tytułowe o różnej szerokości oraz inne elementy graficzne ustawione na osi symetrii formatu kolumny, gdzie ważna jest szerokość wierszy i odstępy między nimi. Najbardziej typowym jest układ trzywierszowy.

Blokowy symetryczny - wiersze w układzie prostokąta, gdzie pierwszy i ostatni wiersz kolumny tytułowej ma jednakową szerokość. Dla przejrzystości układu ważne jest ustalenie szerokości i długości poszczególnych bloków.

Blokowy asymetryczny - wiersze w układzie prostokąta, przy czym ustawienie tych grup nie opiera się na osi symetrii. Konieczne jest odpowiednie rozłożenie wierszy, tak w pionie, jak i w poziomie oraz stosownie dobrany krój pisma. Układ asymetryczny wprowadza do tytułu urozmaicenie, operując nie tylko doborem krojów pisma i ustawieniem wierszy, lecz także płaszczyzną papieru, jako czynnikiem dekoracyjnym karty tytułowej.

Chorągiewkowy - wiersze, których początek lub koniec tworzy pionową linię prostą, zaś przeciwny brzeg, ze względu na różną ilość tekstu, tworzy linię nieregularną, a skład wykonany jest z zachowaniem jednakowych odstępów miedzywyrazowych, bez justowania do szerokości składu.

### RODZAJE SZKICÓW WYDAWNICZYCH

Szkic wydawniczy jest to dyspozycja rysunkowa bądź częściowo wyklejona z wydruków komputerowych lub materiału ilustracyjnego, która przedstawia szatę graficzną przyszłej pracy.

Szkic wydawniczy określa układ oraz rozmieszczenie kolumn, łamów, ilustracji, tekstu objaśniającego, paginy, tabel, tytułów, rozdziałów, notek, podpisów, inicjałów, logo (np. czasopisma) czy innych elementów publikacji każdego typu.

Szkice wydawnicze dzieli się na ogólne i szczegółowe,

w zależności od tego, w jakim stopniu odzwierciedlają one układ graficzny danej pozycji.

Szkice wykonuje się w takiej samej skali w jakiej będzie publikacja po wykonaniu cięć. Wyjątkiem tu są publikacje wielkoformatowe gdyż wykonanie szkicu w dużym formacie może sprawić grafikowi trudność.

Oznaczenia szkicowe.

Na szkicach wydawniczych nanosi się umowne oznaczenia, które przypominają elementy graficzne publikacji. Oznaczenia te dla wszystkich typów szkiców są identyczne.

Poznanie tych oznaczeń umożliwia wykonanie wszystkich projektów graficznych: szkiców ogólnych, szczegółowych, makiet.

Oznaczenia Marginesowe.

Grupa oznaczeń umieszczanych na marginesach szkiców wydawniczych. W ramach oznaczeń marginesowych powinny znaleźć się takie informacje, jak tytuł dzieła i numer szkicu.

Podczas wykonywania szkiców szczegółowych wymagane jest również podanie pełnej nazwy publikacji i numer kartki komputeropisu, której szkic dotyczy.

Pojęcie "margines" określa przeważnie margines górny kartki szkicu, jako że zamieszczone w tym miejscu dyspozycje najbardziej rzucają się w oczy.

Szpalta – termin zecerski oznaczający pierwszy, surowy skład tekstu,

o docelowej szerokości wierszy, a długości (liczby wierszy) wynikającej z objętości tekstu, złożony z czcionek lub wierszy linotypowych.

Szpalta zawiera większość docelowych atrybutów tekstu, takich jak:

krój pisma w odpowiedniej odmianie i stopniu, interlinię, wcięcia akapitowe itp. Miary metryczne stosowane w poligrafii.

1 punkt typograficzny = 0, 376 mm (w przybliżeniu)

Jednostkami pochodnymi punktu typograficznego są: cycero (skrót cyc.) i kwadrat.

Cycero jest równe 12 punktom typograficznym.

Kwadrat jest równy 4 cycerom, tj. 48 punktom typograficznym.

W przeliczeniu na miary metryczne jednostki te są w przybliżeniu

równe: 1 cycero = 12 punktów typograficznych = 4, 5 mm; 1 kwadrat = 4 cycera = 48 punktów typograficznych = 18 mm.

### PROJEKTOWANIE MATERIAŁÓW GRAFICZNYCH

1) posługuje się terminologią z zakresu grafiki komputerowej;

2) rozpoznaje formaty oraz typy materiałów cyfrowych;

3) określa źródła pozyskiwania materiałów cyfrowych;

4) pozyskuje i edytuje materiały graficzne;

5) dobiera narzędzia do tworzenia i edycji obiektów graficznych;

6) skanuje i przetwarza grafikę z zastosowaniem specjalistycznego oprogramowania;

7) posługuje się oprogramowaniem do przygotowania materiałów cyfrowych;

8) określa zasady kompozycji obrazu oraz symbolikę barw;

9) stosuje system zarządzania barwą;

10) posługuje się technikami tworzenia i obróbki obiektów graficznych;

11) tworzy mapy bitowe i obiekty wektorowe;

12) tworzy kompozycje graficzno-tekstowe prac graficznych;

13) przygotowuje graficznie projekty opakowań;

14) dokonuje konwersji pomiędzy formatami graficznymi;

15) kataloguje materiały cyfrowe.

28 ) —————————————————————(29

<span id="page-15-0"></span>1) rozróżnia pojęcia związane z tworzeniem publikacji;

2) rozróżnia i określa zasady przygotowania publikacji drukowanej i elektronicznej (ebook);

- 3) określa i przestrzega zasad składania i łamania tekstu;
- 4) dobiera parametry zapisu pliku graficznego do sposobu publikacji;
- 5) gromadzi materiały przeznaczone do wykonania publikacji;
- 6) opracowuje materiały wydawnicze dla publikacji;
- 7) tworzy kompozycje graficzno-tekstowe publikacji.

### PRZYGOTOWANIE PUBLIKACJI I PRAC GRAFICZNYCH DO DRUKU

- 1) rozróżnia cyfrowe systemy produkcyjne w poligrafii;
- 2) przestrzega zasad przygotowania materiału cyfrowego do naświetlania i drukowania;
- 3) przygotowuje materiał cyfrowy do naświetlania i drukowania;
- 4) przestrzega zasad wykonywania impozycji;
- 5) wykonuje impozycję prac cyfrowych;
- 6) wykonuje cyfrowe wydruki próbne.

### TECHNOLOGIA ANALOGOWA SYSTEMY PRODUKCYJNE W POLIGRAFII

przygotowanie: projektowanie, obróbka i reprodukcja obrazu, wykonanie proofu montaż obrazu: impozycja i wykonanie proofu

wykonanie formy drukowej: mechaniczne, fotochemiczne, elektroniczne grawerowanie.

### TECHNOLOGIA CYFROWA

przygotowanie: projektowanie, obróbka i reprodukcja obrazu, wykonanie proofu montaż obrazu: impozycja i wykonanie proofu

wykonanie formy drukowej: elektroniczne grawerowanie, CtF, od komputera do podłoża, CtP, od komputera do elektronicznego nośnika obrazu.

### POSTSCRIPT

PostScript – uniwersalny język opisu strony opracowany przez firmę Adobe Systems, będący obecnie standardem w zastosowaniach poligraficznych.

Jest to równocześnie kompletny język programowania, oparty na architekturze stosu oraz notacji postfixowej – odwrotnej notacji polskiej (RPN). Pozwala on więc nie tylko opisać precyzyjnie wygląd strony, ale także wykonywać złożone operacje na dostarczonych danych (np. wykonywanie separacji kolorów czy też wyliczenie zbioru Mandelbrota).

OPRACOWANIE PUBLIKACJI PostScript jest proceduralnym, niezależnym od urządzenia wyjściowego językiem programowania, który opisuje tekst i grafikę na stronie. Jego polecenia sterują drukarką laserową (lub dowolnym innym urządzeniem postscriptowym), umieszczając w odpowiednim miejscu linię, okrąg, tekst czy też mapę bitową.

> Ogólnie, PostScript jest językiem programowania, podobnie jak Basic, Pascal, Fortran czy C. Pozwala tworzyć własne zmienne i procedury, co umożliwia organizowanie programów postscriptowych w większe bloki. Ponadto każda strona może być użyta do skonstruowania innej, bardziej skomplikowanej strony.

> PostScript różni się od innych języków programowania tym, że został specjalnie zaprojektowany do tworzenia znaków tekstowych i obrazów graficznych na drukowanych stronach. Jego zaletą jest jeden spójny model, w którym litery tekstu są traktowane jak specjalny rodzaj grafiki. Ponieważ litera jest elementem grafiki, to może być na przykład skalowana, wypełniana kolorem lub dowolnym wzorem itd. Taka spójna interpretacja tekstu i grafiki zdecydowała o elastyczności PostScriptu, dzięki której zdobył popularność.

> Pierwszym urządzeniem, które wyposażono we wbudowany interpreter PostScriptu, była drukarka laserowa LaserWriter firmy Apple, wprowadzona na rynek w 1985 roku.

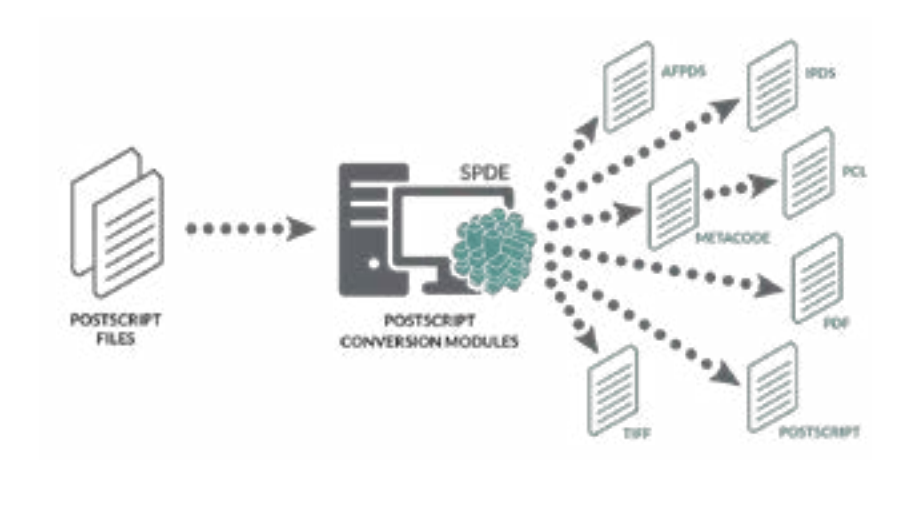

 $30$  )  $\longrightarrow$  (31

### WYKONYWANIE PLIKÓW PDF

<span id="page-16-0"></span>Tworzenie pliku PDF polega na konwersji innych dokumentów i zasobów na format PDF (Portable Document Format). Zwykle można wybrać spośród kilku metod tworzenia pliku PDF, w zależności od typu pliku wyjściowego oraz wymagań związanych z plikiem PDF.

Pliki PDF można tworzyć z dokumentów wydrukowanych, dokumentów programu Microsoft Word, plików programu InDesign®, obrazów elektronicznych i wielu innych zasobów. Dla różnych rodzajów źródeł istnieją różne narzędzia konwertujące na format PDF. W wielu aplikacjach można generować pliki PDF, wybierając drukarkę Adobe PDF w oknie dialogowym Drukuj.

Jeśli plik jest otwarty w aplikacji, w której go utworzono (na przykład arkusz kalkulacyjny jest otwarty w programie Microsoft Excel), to zwykle można przekonwertować go na format PDF bez otwierania programu Adobe Acrobat. Jeśli natomiast program Acrobat jest już otwarty, to nie trzeba otwierać aplikacji, w której powstał plik, aby przekonwertować go na format PDF.

W każdym pliku PDF trzeba zrównoważyć parametry wydajności (mały rozmiar pliku) i jakości (np. rozdzielczość i kolory). Jeżeli ta równowaga ma szczególne znaczenie dla wykonywanego zadania, należy użyć metody zapewniającej dostęp do różnych opcji konwersji.

W celu utworzenia dokumentów PDF można na przykład przeciągnąć pliki na ikonę programu Acrobat. W takim przypadku program Acrobat zastosuje ostatnio używane ustawienia konwersji, nie dając do nich dostępu. Aby precyzyjniej sterować tym procesem, należy użyć innej metody.

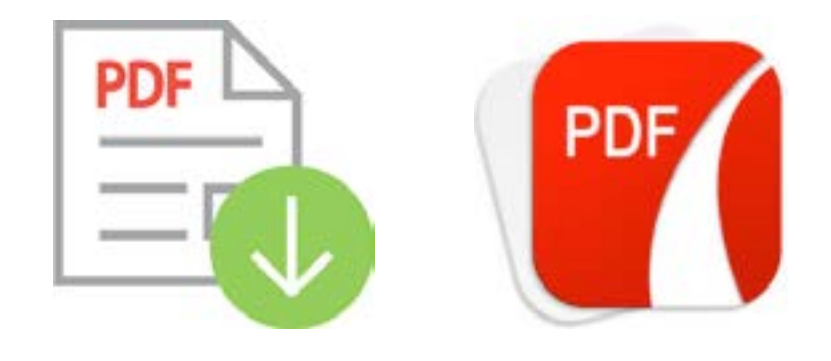

### IMPOZYCJA

Impozycja (inaczej: składkowanie, montaż elektroniczny) polega na zaprojektowaniu w programie DTP obrazu całego arkusza drukarskiego.

Impozycję wykonuje się komputerowo w drukarni przed naświetleniem płyt, w taki sposób, by możliwa była obróbka introligatorska zadrukowanych arkuszy (falcowanie, oprawa, cięcie).

W zależności od rodzaju pracy, formatu arkusza czy planowanej obróbki introligatorskiej, poszczególne użytki rozkłada się na formacie arkusza w sposób umożliwiający optymalne wykorzystanie surowca i skrócenie czasu potrzebnego na późniejszą obróbkę introligatorską.

### ZASADY TWORZENIA IMPOZYCJI

1. Prace przyjmujemy w formatach .pdf, .ps, .prn,

2. Prace mają być nie rozseparowane czyli KOMPOZYT (BARDZO WAŻNE)

3. Spady - jeżeli są wymagane - powinny mieć nie mniej niż 3 mm i zostać "wypuszczone" ze wszystkich

kierunków strony! (BARDZO WAŻNE)

4. Postscripty (jeżeli takowe są preferowanie przez klienta) MUSZĄ być generowane za pomocą sterowników

"scitex-a" do pobrania z ftp-a.

5. W przypadku generowania postscriptów z innego niż nasz sterownik nie bierzemy odpowiedzialności za błędy

wynikłe ze złego spozycjonowania strony na arkuszu! W przypadku wykrycia takowego błędu przez naszego

operatora praca zostanie odpowiednio skorygowana jednak zostanie doliczony czas pracy!

6. Niedopuszczalne jest wypuszczanie jednej pracy z różnych ustawień dokumentów (różne sterowniki,

RÓŻNE FORMATY STRONY itp)! Wszelkie błędy wynikłe z takiego wypuszczenia pracy obciążają klienta!

(BARDZO WAŻNE)

7. Dostarczone strony muszą posiadać informację (w pliku) o jej parametrach (pozycja strony, spady itd),

tzw. "bounding box". W przypadku braku takiej informacji zostanie doliczony czas pracy operatora!

8. Dostarczone dokumenty mogą być pojedynczymi stronami, jednak preferujemy pliki z zawartością

całej publikacji lub też podzielonej na logiczne rozdziały. Pliki muszą być zatytułowane numerami konkretnych

stron!

32 33

<span id="page-17-0"></span>9. W przypadku konieczności wymiany jakiejkolwiek strony w publikacji przyjmujemy tylko strony, które

mają być wymienione - nie całą!

10. Dostarczona praca musi posiadać informację o wymiarze docelowym w milime trach, a także informację

o użytych kolorach dodatkowych (spot) z ich opisem !

11. Dla bezpieczeństwa zalecamy przed przed zamknięciem pracy zamianę liter na krzywe! W przypadku

sygnalizowania braku fontów (czasami RIP może takowego problemu nie wykryć!) praca zostanie

odrzucona jako błędna! Możemy taką pracę na życzenie i odpowiedzialność klienta naświetlić pomimo

komunikatu!

12. Pod żadnym pozorem praca nie może mieć podłączonych profili kolorystycznych! Dotyczy się to zarówno

całej pracy, jak też jej elementów składowych (zdjęcia grafiki itp). Wszystkie elementy w pracy (poza

spotowymi) muszą być w CMYK (8 bitów). Nie bierzemy odpowiedzialności za błedy kolorystyczne wynikłe

z przekłamań podczas procesowania plików z profilami kolorystycznymi lub też zapi sanych w przestrzeni

barw innym niż CMYK. (BARDZO WAŻNE)

13. Zalecamy generowanie pdf-ów bezpośrednio z programów w których powstawały publikacje! W przypadku

oprogramowań f-my Adobe (natywnych)- "zapisz jako" ("save as") .pdf - jest najbardziej

poprawną metodą. W przypadku innych oprogramowań - może zaistnieć potrzeba po średniej metody

poprzez postscript i w tym przypadku bezwzględnie patrz pkt. 4, 5 i 6!

14. Do generowania PDF-ów nie zalecamy oprogramowań innych niż PDF Distller w wersji 6.x i 7.x.

15. Do wykonania prawidłowej impozycji musi być wypełnione zamówienie wraz z załączonym plikiem opisu

- dostępny na serwerze ftp. W przypadku błędnego wypełnienia formularza impozycji naswietlarnia nie

ponosi odpowiedzialności za powstałe szkody. !!! Pliki bez ZAMÓWIENIA nie będą ŚWIECONE !!!

16. Wszelkie potrzebne pliki sterowników, rozrys impozycyjny oraz pliki zamówienia znajdują się na naszym

serwerze FTP w katalogu - ftp\ps\Sterowniki POL-Print

Egzamin AU45 Egzamin AU45

### RODZAJE DRUKÓW

## **DRUK WKLESŁY**

Druk wklęsły (wgłębny) - polega na tym. te miejsca drukujące są položone poniżej. miejsc niedrokujących. Farba drokowa najpierw całą formę drukowa, po czymz miejsc niedrokujących jest zabiernas raklem, a następnie farba pozostawiona. w zaciebieniach jest przenoutona na podłoże drukowe. Druk wklęsły polega natym, že miejsca drukujące są położone poniżej miejsc nie drukujących. Farba drukowa najpierw całą formę, po czym. miejsc niedrokujących jest zabieranaraklem.

### WARSZTATOWE (ARTYSTYCZNE)

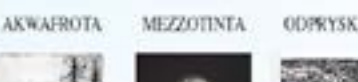

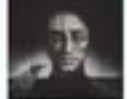

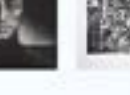

**STALORYT** 

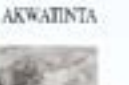

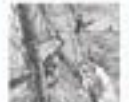

**MIEDZIRYT** 

### HELIOGRAWIURA MIEKKI WERNIKS SUCHA IGŁA

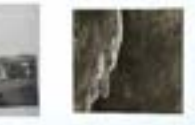

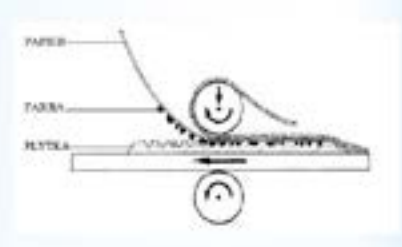

### PRZEMYSŁOWE (UZYTKOWE)

### **ROTOGRAWITURA**

Przemysłowa odmiana druku wklęsłego stosowana do druku najwyższych nakładów, szczególnie kolorowych czasopism oraz opakowań. Formą drukową jest tutaj metalowy cylinder z wygrawerowanym. mechanicznie lub wykoninym techniką adresowa obrazem.

### **TAMPONDRUK**

Technika druku pośredniego, zaliczana dopochodnych draku wklęsiego, polegająca na nakladaniu farby drukarskiej za pomoca miękkiego gładkiego stępła zwanegotamponem. Za possocą tampoesi o odpowiednim ksztułcie wykonywany. jest nadruk na nieobornych i nieregnlarnych powierzchniach. Przez dobranie odpowiedniej formy modliwe jest drukowanie na podłożach (zwnych kształtani) takich jak tworzywa sztuczne, guma, szkło, metal itp.

## **DRUK WYPUKŁY**

### **TYPOGRAFIA**

Faiba naniesiona na wypukłą formedrukowa jest bezpośrednio przenoszona. na podłoże drukowe. Gdy z typograficznej formydrukowej farba farba jest przenoszonana gume offsetową i dopiem z gumy na podluže drukove, wówczas mimy do crynienia z typooffsetem zwanym czasem suchym offsetem. Typografia jest jedną z najstarszych technik druku.

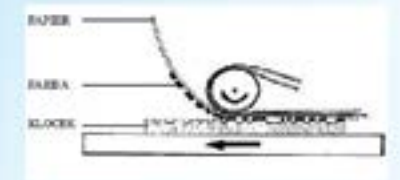

### **FLEKSOGRAFIA**

Fleksografia to technika druku wypuklego z elastycznymi formami drukowymi. i cieklymi farbani szybkoschnącymi. Charakterystyczną cechą fleksografii jest występowanie elastycznej, wypokłej formy drukowej wykonanej zazwyczaj z polimeru, madziej z gumy. Dzięki temu technika ta stosowana może być w przypadkach, kiedy padhate nie jest idealnie niwne. Technikata lest naibardziej uniwersalna technika. druku, jeśli chodzi o możliwości zadruku. różnych podłoży.

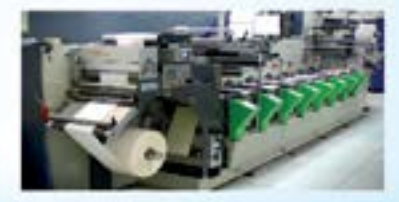

Druk wypukły (wypukłodruk) to jedna a podstawowych technik graficznych, w której odbitka powstaje poprzez odbicje farby audotone) no częściach wypukłychformy drukowej. Jest to najstarsza technika erstores.

### **GIPSORYT**

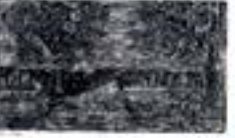

### METALORYT

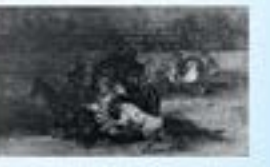

### LINORYT

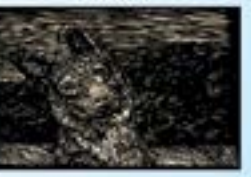

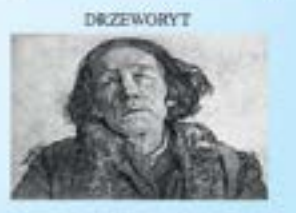

## **DRUK PŁASKI**

Druk pladzi - forma drukowa charakteryzuje sie tym, że jest równa, to znaczy miejsca. drukujące i nie drukujące znajdują się natym samym poziomie. Ouólnie techniki druku dfaskiego dzieli się na dwa rodzaje: metode bezpośrednia i pośrednia.

### METODA BEZPOŚREDNIA

Forma drukowa składa się bezpośrednio z podłożem drukowym. Wyróżniany dwie metody bezpośnednie - litograf i światłodrok.

### **LITOGRAFIA**

Linograf jest to odmiana grafiki wantzanowej, czyli artystycznej formy draku. Na formie drukowej wykonuje się rysanek tłustym tuszem. (lub kredka), a następnie zwilża wodą, która zatrzymuje się na miejscach niezatłuszczonych (niedrokojących). W czasie droku farba przylega. tylko do miejse zatłoszczonych i tylko te miejsca. odbijają się na papierze.

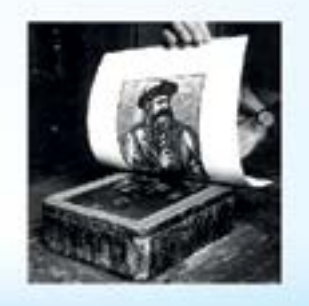

# PAPE **FARE**

### **METODA POŠREDNIA**

Obraz drukowy przenoszcew jest z formy drukowej na element podredniczacy, a doriero z niego na redbote drekowe.

### TECHNIKA OFFSETOWA

Metode pośrednia wykorzystujeny. w technice offsetowej. Wykorzystuje właściwości oleofilowe (a co za tym idzie, hydrofobowe) miejsc z obrazem drukowym ocaz właściwości dokładnie odwrotne miejsc pozhawionych tego obrana.

### **SWIATLODRUK**

Matryce w światłodruku stasowi płyta ze. szkła lub metalu, powieczona warstwakopiową (najczęściej żelatyny oczakowidichromianera amona lub potasa) z wytworzonymi w niej, za pornocą procesów fotochemicznych, miejscami drukującymi i niedrukującymi. Charakterystyczną cechą świadodniku jest brak rastra.

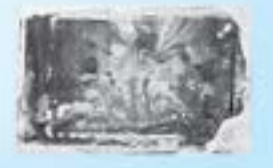

36 37

<span id="page-19-0"></span>Skład – termin zecerski (dziś już historyczny) oznaczający tekst, który powstał fizycznie, czyli został ułożony z czcionek lub wierszy linotypowych (a także innych elementów, jak monotypy, linie czy justunek). Skład ma postać szpalty i będzie dopiero łamany. Składem jest także tabela, już złożona, ale jeszcze nie włamana w kolumnę. Czynność, w wyniku której powstawał tekst uformowany w taki sposób, nazywano składaniem, i to niezależnie od tego, czy odbywała się ona całkowicie recznie, czy też pomagały w niej w pierwszej fazie maszyny odlewające linotypy i monotypy. Podstawowymi cechami złożonego tekstu były: ustalony krój pisma w określonej odmianie i stopniu oraz szerokość wierszy.

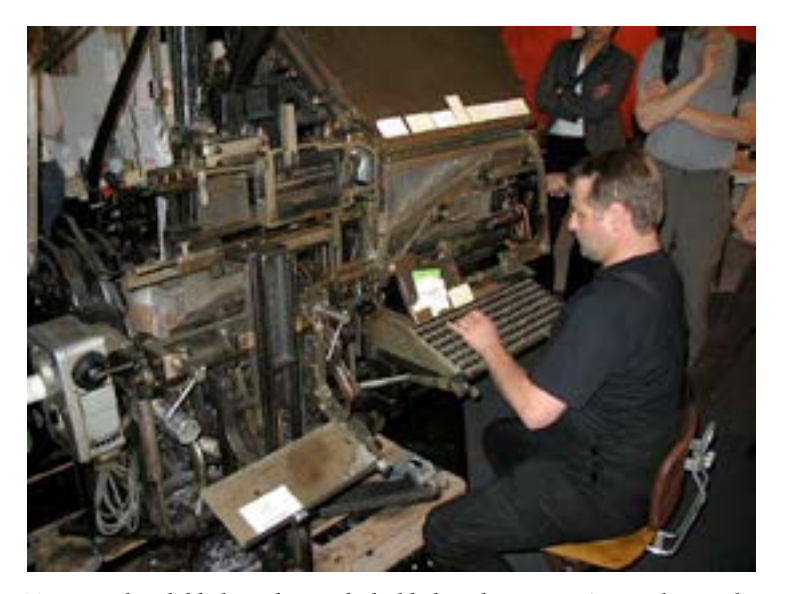

W DTP za niezbyt dokładny odpowiednik składu należy uważać sam tekst w takiej postaci, że można nim dowolnie dysponować w programach komputerowych (a więc tekst zapisany w postaci znaków, a nie obrazu). Za czynność składania można uznać dowolną metodę pozyskania tekstu, a więc: przepisanie tekstu z klawiatury, utworzenie go w programie OCR, wydobycie danych tekstowych z pliku o dowolnym formacie itp. Za typowy program do składu tekstu należy uważać edytor tekstu, natomiast programy określane jako programy do składu publikacji, są tak naprawdę programami do ich łamania (chociaż oferują również możliwości wprowadzania tekstu ręcznie znak po znaku), ponieważ publikacji się nie składa, składa się tekst, który później będzie łamany na stronach publikacji.

SKŁAD TEKSTU skład gorący – skład, przy wytworzeniu którego na którymkolwiek z etapów doszło do roztopienia stopu drukarskiego. Zwyczajowo oznacza to odlewanie tekstu w postaci wierszy linotypowych, a także maszynowe odlewanie tekstu w postaci ułożonych już, ale pojedynczych czcionek – monotypów. Skład gorący jako szybszy, zmechanizowany jest antonimem powolnego składu ręcznego.

skład komputerowy – skład wykonany w całości za pomocą programów komputerowych.

skład maszynowy – skład, który powstał w dużym stopniu metodami zautomatyzowanymi. Zawiera się w tym pojęciu zarówno skład gorący, jak i składanie czcionek w składopisach (urządzenia sterujące maszynami zecerskimi), jak i praca na urządzeniach fotoskładu, ale termin ten oznacza również pracę na komputerze w programie do składu.

skład ręczny – ręczne, mozolne układanie tekstu z czcionek.

### CHARAKTERYSTYKA PROCESÓW POLIGRAFICZNYCH

Słowo technologia jest używane w języku potocznym, codziennym. Pod pojęciem tym rozumiemy sposób wykonania danego przedmiotu. Technologia jest dziedziną nauki wchodzącą w zakres nauk technicznych. Jest nauką o sposobie wytwarzania danych przedmiotów w danej dziedzinie techniki. Technologia poligrafii jest więc nauką o sposobie wytwarzania produktów poligraficznych.

PRODUKTAMI POLIGRAFICZNYMI są takie wytwory jak: książki, broszury, gazety, czasopisma, ulotki reklamowe, zaproszenia, opakowania, itp. Wspólną cechą produktów poligraficznych jest to, że są one zadrukowane odpowiednim tekstem i ilustracjami. Inaczej są one nazywane "drukami". Druki uzyskuje się w procesie drukowania. Dawniej zamiast słowa "poligrafia" używano słowa "drukarstwo". Poligrafia jest słowem bardziej ogólnym, obejmuje bowiem nie tylko drukowanie, ale wszystko co trzeba zrobić przed i po drukowaniu, aby uzyskać gotowy produkt poligraficzny, to jest książkę, czasopismo, itd.

Technologię poligraficzną można podzielić na oddzielne procesy zwane inaczej operacjami technologicznym, a w skrócie operacjami. Wykonując operację po operacji, od pierwszej do ostatniej, otrzymujemy z surowców (głównie papieru i farby) np. książkę lub inne produkty poligraficzne. Operacje poligraficzne można podzielić na jeszcze mniejsze części, tak zwane czynności.

Procesy poligraficzne są stosunkowo skomplikowane ze względu na to, że ich poszczególne etapy różnią się bardzo od siebie. W każdym z etapów stosowane są praktycznie inne technologie, maszyny, a nawet występują odrębne zawody. Wszystkie te etapy połączone są jednak technologicznie, to znaczy produkt by uzyskać ostateczną formę przechodzi zwykle kolejno przez odpowiednie etapy produkcyjne.

38 39

### WYDAWNICTWO - POLIGRAFICZNY PROCES PRODUKCYJNY

<span id="page-20-0"></span>Przebieg powstawania wyrobu poligraficznego można podzielić na dwie fazy: przedprodukcyjną (Prepress) i produkcyjną (Press i Postpress). Faza przedprodukcyjna (przygotowawcza), nazywana też technicznym przygotowaniem produkcji, dzieli się na część przygotowawczą u klienta i część przygotowawczą w drukarni. W związku z tym, że absolutna większość wyrobów poligraficznych produkowana jest na konkretne zamówienie, powstawanie druku zaczyna się z klientem. Formułowane są tam podstawowe cechy druku dotyczące struktury informacyjnej i fizycznej. Tak powstaje projekt druku. Uogólniając, do operacji tych należą:

- przygotowanie i adiustacja redakcyjna oryginałów tekstowych i ilustracyjnych,

- przygotowanie propozycji konstrukcji druku i rozwiązania graficznego oprawy druku, ewentualnie jego poszczególnych części, które może być uzupełnione szkicem (lub makietą) stronicy, określającym rozmieszczenie na niej poszczególnych elementów,

- opracowanie pozostałych procesów technologicznych, związanych z przygotowaniem produkcji i produkcją.

W przypadku, gdy realizacja zamówienia została przyjęta, następuje jego przygotowanie techniczne w drukarni, redakcji, wydawnictwie, agencji reklamowej czy nawet u osoby prywatnej. W trakcie przygotowania technologicznego określa się, w jaki konkretny sposób zamówienie będzie realizowane. Oznacza to określenie kolejności operacji i przypisanie im konkretnych maszyn i materiałów. Po przygotowaniu technologicznym następuje przygotowanie procesu produkcji w zakresie organizacji pracy i zaopatrzenia w materiały. Dla zdecydowanej większości druków proces produkcji można podzielić na trzy podstawowe fazy produkcyjne:

- przygotowanie do drukowania w skład którego wchodzą: obróbka tekstu i grafiki, przygotowanie form kopiowych i ewentualnie form drukowych. W przypadku technik cyfrowych forma drukowa lub kopiowa może nie występować,

- drukowanie konwencjonalne lub cyfrowe oraz lakierowanie maszynowe,

- procesy wykończeniowe, do których zaliczamy obróbkę arkuszy, przygotowanie wkładów, przygotowanie okładek, wykończeniowe procesy introligatorskie. Przygotowanie do drukowania (Prepress). W tej fazie następuje opracowanie zawartości treści druku (tekst i ilustracje) i doprowadzenie jej do postaci odpowiedniej dla drukowania analogowego (tradycyjnego) lub cyfrowego, to znaczy do analogowej formy drukowej lub jej cyfrowego odpowiednika.

Drukowanie (Press). W tej fazie druk osiąga postać ostateczną z punktu widzenia reprodukcji struktury informacyjnej. Podłoże drukowe w postaci arkuszy (drukowanie arkuszowe) lub wstęgi (drukowanie zwojowe) wprowadzane jest do maszyny drukującej, a w trakcie przechodzenia przez nią na jego powierzchni powstaje odwzorowanie elementów drukujących za pomocą jednej lub wielu farb drukarskich. W trakcie obróbki maszynowej podłoża drukowego wykonywane są i inne czynności, np. lakierowanie, a w przypadku maszyn zwojowych cięcie, złamywanie, zszywanie.

Procesy wykończeniowe (Postpress). W tej fazie druk osiąga swoją ostateczną postać z punktu widzenia struktury fizycznej. Wymogi końcowej obróbki poszczególnych rodzajów druków mogą być różne. Istnieją druki (gazety, czasopisma), które nie wymagają żadnych prac wykończeniowych, lub wykańczane są bezpośrednio w zwojowej maszynie drukującej lub podłączonych do niej modułach. Niektóre druki wymagają minimalnych prac wykończeniowych typu rozcinanie lub wykrawanie (teczki, karty, etykiety). Produkty o skomplikowanej strukturze fizycznej - druki łączone (broszury, książki) - wymagają wielu operacji introligatorskich oraz, o ile mają być wykonane dostatecznie produktywnie i szybko, specjalnych urządzeń i linii produkcyjnych, które zależnie od stopnia automatyzacji potrzebują mniejszej lub większej liczby obsługujących je osób.

KLASYFIKACJA WYDAWNICZA PRODUKTÓW POLIGRAFICZNYCH Obecnie stosuje się dwie klasyfikacje produktów poligraficznych. Pierwsza z nich, to klasyfikacja, w której za punkt wyjścia podziału przyjmuje charakter wydawniczy danego wydania, a nie jego parametry techniczne. Jest więc klasyfikacja wydawnicza, a nie poligraficzna. Mimo to jest bardzo szeroko stosowana w produkcji poligraficznej, choć dla większości działów poligrafii jest mało przydatna, a często nawet zupełnie myląca. Nazywać j ą będziemy klasyfikacj ą wydawniczą produktów poligraficznych. Druga klasyfikacja - nowoczesna - opiera się o istotne cechy techniczne produktu poligraficznego. Tym samym jest ściśle związana z technologią poligraficzną. Będziemy ją nazywać klasyfi-

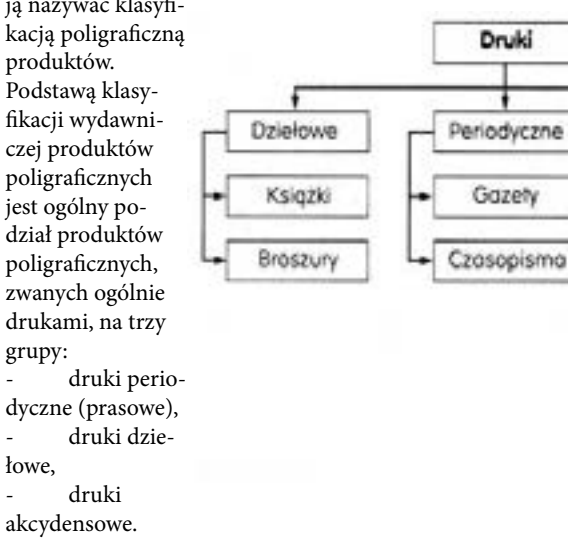

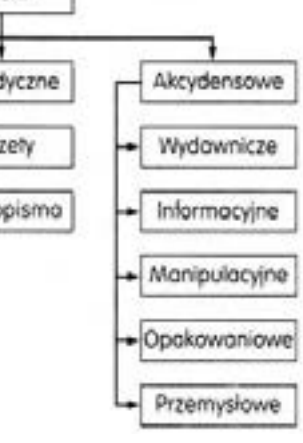

 $40$  )  $\longrightarrow$  (41

<span id="page-21-0"></span>Druki periodyczne, które czasem nazywa się drukami prasowymi, ukazują się zawsze pod tym samym tytułem, są numerowane i najczęściej opatrzone datą wydania. Mogą ukazywać się w dnie określone z góry datami wydania lub też nieregularnie. Druki periodyczne dzieli się na gazety i czasopisma. Różnica między gazetami i czasopismami jest, według nowych tendencji definiowania tych pojęć, bardzo niejasna i nie mająca nic wspólnego z charakterem technicznym tych druków. Mianowicie, proponuje się, aby uznać, że gazety, druki periodyczne, zawierają informacje ogólne i bieżące, natomiast czasopisma zawierają streszczenia lub omówienia informacji ogólnych albo treści specjalistyczne. Jak więc z tego wynika nowe propozycje definiowania tych pojęć są zupełnie ogólnikowe, niedokładne i nie mające nic wspólnego z techniką poligraficzną. Dlatego też pozostaniemy przy starych definicjach podziału, które są bardziej czytelne dla zwykłego czytelnika i bardziej dokładne:

gazetą nazywa się druk periodyczny ukazujący się nie mniej niż dwa razy w tygodniu (częściej niż raz w tygodniu),

- czasopismem nazywa się druk periodyczny ukazujący się najwyżej raz w tygodniu lub nieregularnie.

Definicje gazety i czasopisma nic nie mówią o formie, to jest konstrukcji druku. Zatem zarówno gazeta, jak i czasopismo mogą mieć tę samą konstrukcję, ten sam wygląd. Pojęcia te są więc zupełnie nieprzydatne w technologii poligraficznej. Druki dziełowe, wg klasyfikacji wydawniczej, dzielą się na książki i broszury. Pojęcie druków dziełowych ma już trochę cech wspólnych z potrzebami podziału przydatnego w technologii poligraficznej, gdyż druki dziełowe są zawsze oprawami, to znaczy mają wkład i połączoną z nim oddzielnie wykonaną okładkę. Książka ma wkład z więcej niż 48 stronicami, w broszurze natomiast stronic jest od 4 do 48 włącznie. Podział jest więc z punktu widzenia techniki poligraficznej zupełnie nieistotny. Ponadto w definicji druków dziełowych jest wiele zastrzeżeń nie mających nic wspólnego z techniką poligraficzną - dotyczą treści druków dziełowych, ceny, sprzedaży itp. Reasumując, obecne definicje druków dziełowych i ich podział na książki i broszury, zgodny z wytycznymi wydawniczymi, jest nieprzydatny w technice poligraficznej. W skrócie można powiedzieć, że broszura jest wydaniem nieperiodycznym o liczbie stronic 4-48 (nie licząc okładki) i odpowiedniej treści. Książka jest tak samo definiowana, ale liczba stronic wynosi więcej niż 48.

Wszystkie pozostałe druki nie będące drukami periodycznymi i dziełowymi są nazywane drukami akcydensowymi. Zgodnie z propozycjami wydawniczymi istnieje następujący podział druków akcydensowych:

- druki akcydensowe wydawnicze, np. nuty, mapy, reprodukcje dzieł sztuki, prospekty i plakaty w postaci druków luźnych o liczbie stronic nie większej niż cztery,

- druki akcydensowe informacyjne, np. katalogi, cenniki, spisy, rozkłady jazdy, instrukcje, programy, zawiadomienia bez względu na postać i konstrukcję wydania,

- druki akcydensowe opakowaniowe w postaci arkusza lub zwoju, z którego

zostanie wykonane opakowanie lub jego część,

- druki akcydensowe manipulacyjne przeznaczone do wypełniania lub wykorzystania w czynnościach urzędowych, handlowych i innych, np. papiery wartościowe, znaczki, bilety, formularze, karty pocztowe,

- druki akcydensowe przemysłowe - druki w postaci umożliwiającej oznaczenie lub uszlachetnienie wyrobu przemysłowego niepoligraficznego, np. kalkomanie. A więc podział druków akcydensowych jest w większości przypadków niedokładny z punktu widzenia techniki poligraficznej i przeważnie zupełnie nieprzydatny. Jako przykład nieprzydatności tego rodzaju podziału w technice poligraficznej można podać, że oprawa o danym formacie, konstrukcji, grubości, liczbie stronic, wielkości nakładu, materiale zastosowanym do wykonania będzie na przykład:

- czasopismem, to znaczy drukiem periodycznym, gdy będą to przykładowo zeszyty naukowe jakiegoś instytutu,

- książką, to znaczy drukiem dziełowym, gdy będzie to powieść,

- drukiem akcydensowym, np. informacyjnym, gdy będzie to cennik lub katalog. Poligrafa interesuje to, że wszystkie te wydania mają jednakową postać, a więc są to wydania równorzędne. Wydawca natomiast może twierdzić, że dla niego są to wydania o różnym charakterze. Stosowanie takiego podziału w technice poligraficznej można uznać za anachroniczne.

### KOMPOZYCJA WYDAWNICZA KSIĄŻKI

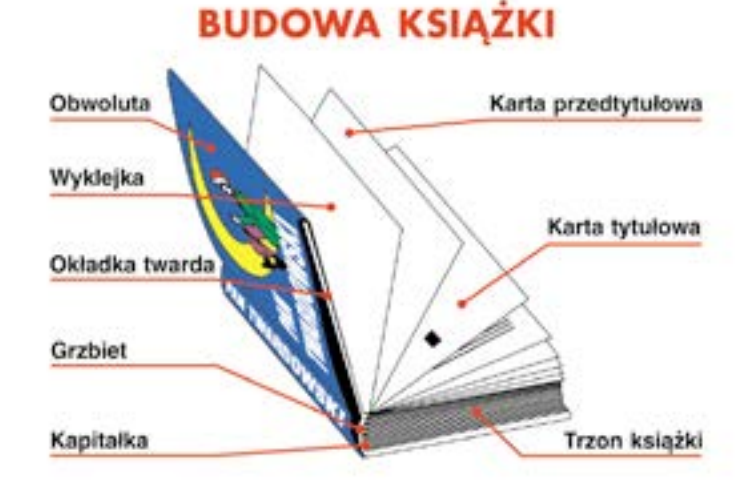

 $\left( \begin{array}{c} 43 \end{array} \right)$   $\longrightarrow$   $\left( \begin{array}{c} 43 \end{array} \right)$ 

<span id="page-22-0"></span>1.Obwoluta- papierowa okładka ochronna zakładana na właściwą okładkę książki, mająca zagięte brzegi (skrzydełka), zachodzące na wewnętrzne strony okładzin okładki.

2.Okładka twarda

3. Wklejka- oddzielna, pojedyncza kartka, w formacie równym lub większym od formatu stronicy, wklejona w grzbiecie książki lub czasopisma.

4. Strona przedtytułowa- strona, na której znajduje się zasadniczo tylko tytuł książki (jeśli jest długi, to w skróconej postaci) i ewentualnie autor (imiona często w inicjalne) – oba pisane kapitalikami lub krojem pisma w odmianie pogrubionej, w niezbyt dużym stopniu.

5. Strona kontrtytułowa (wakat lub frontopis)- strona zazwyczaj pusta, ewentualnie może współgrać ze stroną trzecią np. poprzez zdjęcie autora, spis jego dzieł, tytuł serii wydawniczej, zapowiedzi itp., może być też zaopatrzona w ozdobną ilustrację – jeśli nie jest pusta

6. Strona tytułowa- strona z tytułem w pełnym brzmieniu, autorami w pełnym brzmieniu, nazwą i logo wydawnictwa, rokiem i numerem wydania

7. Strona redakcyjna- strona zawierająca komplet informacji wydawniczych i drukarskich (patrz: metryka książki). Zamieszcza się na niej nazwiska współtwórców książki niewymienione na stronie tytułowej, informacje o podstawie tłumaczenia, zastrzeżenia praw autorskich (copyright), opis katalogowy CIP, numer ISBN, informacje o mecenasach dzieła, wszelkie informacje techniczno wydawnicze, między innymi stopkę drukarską. Informacje umieszczone zwyczajowo na stronie redakcyjnej przeniesione na ostatnią stronicę książki tworzą kolofon (na ich przeniesienie mają wpływ kwestie estetyczne albo konieczność dodania stronicy przy obliczaniu arkuszy drukarskich) 8. Trzon książki- właściwy test książki.

9. Kapitałka- rodzaj tkaniny itroligatorskie w postaci tasiemki szerokości 13-15 mm z wyraźnie pogrubionym jednym z brzegów, zwanym lamówką o grubości ok. 2 mm.- 10. Grzbiet książki.

Punkt 4-7 to tak zwana czwórka tytułowa. Standard dla każdej książki.

### Zasady przygotowania pracy: 1. Zapis elektroniczny (tekst w edytorze Microsoft Word) – w jednym pliku powinien znaleźć się cały tekst główny, streszczenie oraz słowa kluczowe w języku polskim

i angielskim, przypisy, bibliografia, indeksy. Sporządzenie przypisów, bibliografii, indeksów oraz tłumaczenie tytułu, streszczenia i słów kluczowych na język angielski należy do obowiązków autora.

2. Tekst pracy należy pisać czcionką typu TNR 12 pkt., z odstępem między wierszami 1,5. Można stosować pogrubienie jako wyróżnienie w tekście, nie należy stosować podkreśleń liter, wyrazów i zdań oraz "twardych" spacji. Strony maszynopisu należy ponumerować.

3. Tabele, rysunki i fotografie powinny być zamieszczone w tekście jak najbliżej miejsca powołania się na nie.

4. Wielkość tabel, rysunków i fotografii wraz z tytułem i źródłem nie może przekraczać formatu B5 (12,5 x 18,5 cm). Tytuły tabel, rysunków i fotografii, źródło, tekst w tabelach należy pisać czcionką TNR 9 pkt. z pojedynczym odstępem. Należy zachować odrębną kolejność numeracji tabel i rysunków.

5. Materiał graficzny (rysunki, wykresy, diagramy itp.) powinny być przygotowane za pomocą programów pracujących w środowisku Windows, np. Corel Draw, Excel, Photoshop itp. w formie gotowej do druku z możliwością naniesienia na nich poprawek po redakcji wydawniczej.

6. Po każdej tabeli oraz podpisie każdego rysunku i fotografii należy podać źródło lub informację "opracowanie własne", "opracowanie własne na podstawie: ...".

7. Tabele należy podpisywać na górze (przed tabelą), natomiast rysunki – na dole (pod rysunkiem).

8. Rysunki w całej pracy winny być wykonane jedną i tą samą techniką, a napisy w obrębie wszystkich rysunków – w tym samym kroju i rozmiarze.

9. Fotografie i mikrofotografie – winny być wyraźne i kontrastowe. Linie, strzałki i inne oznaczenia na fotografiach należy umieszczać czarnym tuszem na jaśniejszych polach, a białym tuszem – na ciemniejszych. Napisy w obrębie wszystkich fotografii należy wykonać z zastosowaniem tego samego kroju i rozmiaru czcionki. 1

10.Wszelkie przekłady z języków obcych dotyczące materiałów graficznych powinny być odpowiednio przygotowane przez autora. Wydawnictwo nie weryfikuje tłumaczeń.

11.Jednostki i pisownia – obowiązuje międzynarodowy zapis układu SI, np. g.dm-3 (a nie g/dm-3). Wszystkie nazwy obcojęzyczne należy zapisywać kursywą, a skróty bibliograficzne stosować zgodnie z aktualnym katalogiem skrótów.

12.Należy przyjąć ogólną zasadę, że w jednej publikacji (książce, monografii, Zeszycie

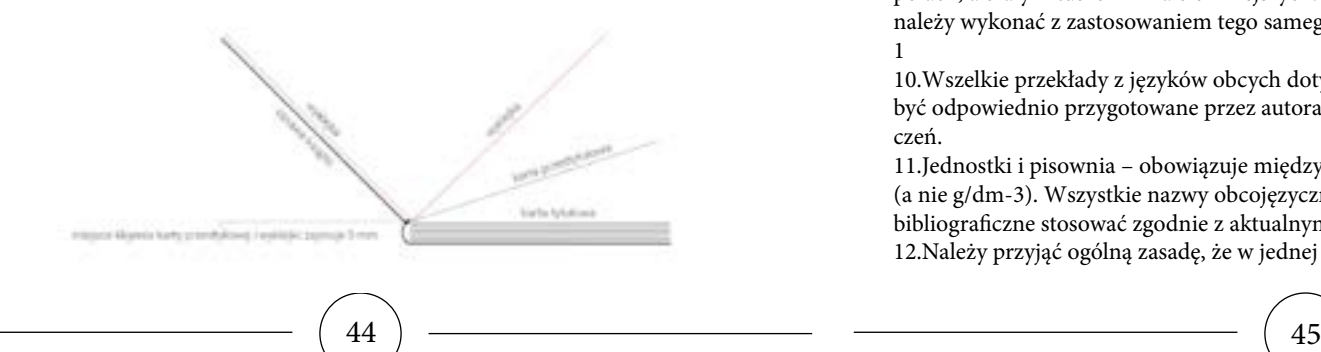

### PRZYGOTOWANIE MATERIAŁÓW WYDAWNICZYCH

<span id="page-23-0"></span>Naukowym) obowiązuje jeden sposób cytowania literatury, a wykaz literatury zamieszcza się na końcu publikacji.

13. Bibliografię należy zestawić w porządku alfabetycznym w następujący sposób: nazwisko autora, inicjały imion; rok wydania (gdy w danym roku jest więcej prac tego samego autora, po roku należy oznaczyć poszczególne pozycje literami a, b, c itd.); tytuł pracy (kursywą); skrót bibliograficzny wydawnictwa i miejsce wydania, numer tomu, numer zeszytu lub czasopisma oraz numery stron

### REDAKCJA MERYTORYCZNA

Redakcja merytoryczna to opracowanie materiału tekstowego i ilustracyjnego w zakresie merytorycznym (przedmiotowym), strukturalno-kompozycyjnym oraz językowym.

Redakcję merytoryczną wykonuje się we współpracy w autorem materiału. Zakres usługi

Podczas redagowania merytorycznego dostarczonego materiału wykonujemy zadania z trzech zakresów:

Zakres merytoryczny

Sprawdzanie poprawności merytorycznej materiału tekstowego i ilustracyjnego. Poprawianie błędów merytorycznych lub jeśli to niemożliwe, wskazywanie ich do poprawienia przez autora materiału.

Zakres strukturalno-kompozycyjny

Sprawdzenie materiału z uwzględnieniem układu tekstu, wyróżnień, materiału ilustracyjnego oraz czytelności i przystępności dla potencjalnego odbiorcy materiału. Opracowanie wskazań do poprawy dotyczących struktury materiału.

Poprawa struktury publikacji przez ustalenie logicznej konstrukcji utworu.

Porządkowanie, ujednolicanie materiału tekstowego i ilustracyjnego.

Uzupełnianie brakujących elementów materiału lub jeśli to niemożliwe, wskazywanie ich do poprawienia przez autora.

### Zakres językowy

Sprawdzenie tekstu pod względem zarówno językowym (ortografia, gramatyka, interpunkcja), leksykalno-stylistycznym, jak i logicznym.

Opracowanie wskazań do poprawy w zakresie językowym, leksykalno-stylistycznym oraz logicznym.

Poprawa błędów językowych, stylistycznych oraz logicznych.

Klijent zapewnia

Materiał do redagowania w uzgodnionej formie (wersja elektroniczna, wersja papierowa).

Osobę upoważnioną merytorycznie do kontaktu w trakcie trwania usługi (osoba ta na etapie wykonywania usługi będzie akceptowała lub odrzucała propozycje proponowane przez wykonawcę w celu jak najlepszego wykonania usługi).

### Egzamin AU45 Egzamin AU45

### REDAKCJA TECHNICZNA

Redakcja techniczna to opracowanie materiału tekstowego i ilustracyjnego dostosowanego do przyjętej makiety (layoutu).

Redakcję techniczną wykonuje się we współpracy z redaktorem merytorycznym, projektantem makiety (layoutu) oraz osobą implementującą makietę w danym programie komputerowym (osoba od składu publikacji – w przypadku publikacji tradycyjnych i e-booków, webmaster – w przypadku publikacji WWW).

ZAKRES USŁUGI

Podczas redakcji technicznej dostarczonego materiału wykonujemy następujące zadania:

Ustalenie norm wizualnych dla danego materiału.

Sprawdzenie technicznej budowy materiału tekstowego i ilustracyjnego oraz odpowiednie ułożenie poszczególnych jego elementów wynikających z przyjętej makiety (layoutu).

Poprawa technicznej budowy materiału tekstowego i ilustracyjnego zgodnie z przyjętą makietą (layoutem).

Określenie formy kroju i typu czcionki, sposobu wyróżniania tytułów oraz ich rozmieszenie w materiale.

Określenie formy, sposób oznaczania oraz rozmieszczenie materiału ilustracyjnego. KLIENT ZAPEWNIA

Materiał do redagowania w uzgodnionej formie (wersja elektroniczna, wersja papierowa).

Osobę upoważnioną merytorycznie do kontaktu w trakcie trwania usługi (osoba ta na etapie wykonywania usługi będzie akceptowała lub odrzucała propozycje proponowane przez wykonawcę w celu jak najlepszego wykonania usługi).

### MASZYNOPIS

Tekst napisany na maszynie do pisania lub na komputerze, wydrukowany, sprawdzony, zaadiustowany, zawierający część tekstową, tabele, wzory oraz załączniki, przeznaczony do składania i łamania

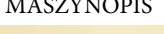

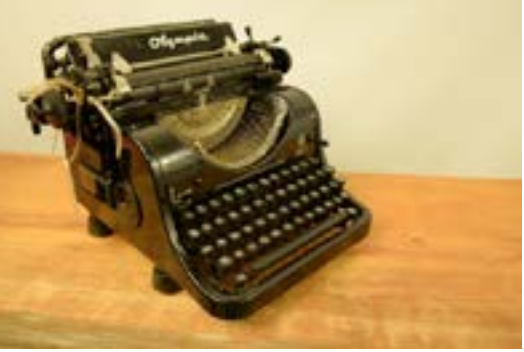

### **ADIUSTACIA**

<span id="page-24-0"></span>Adiustacja – ręczne naniesienie na maszynopisach lub wydrukach dyspozycji dla osoby dokonującej składu i łamania tekstu. Dyspozycje te mają formę znaków korektorskich, dopisków tekstowych oraz ewentualnie innych potrzebnych oznaczeń. Jest to czynność kończąca przygotowywanie materiałów tekstowych przez wydawcę przed wysłaniem ich do realizacji w przygotowalni poligraficznej (niegdyś zecernia, obecnie studio DTP), a następnie ponawiana podczas nanoszenia każdej korekty. Polega na opisaniu, w jaki sposób tekst powinien być sformatowany, zaznaczeniu niedostrzeżonych wcześniej usterek tekstu wraz z opisem ich poprawy, może zawierać inne potrzebne informacje (np. co zrobić w przypadku nadmiaru tekstu po sformatowaniu, sprawy organizacyjne dotyczące toku produkcji itp.).

W szczególności adiustacja może dotyczyć opracowania merytorycznego, językowego (stylistycznego i ortograficznego) oraz techniczno-typograficznego. Może być nanoszona także przez więcej niż jedną osobę.

Adiustacji można także dokonywać w tłumaczeniach audiowizualnych (np. dubbingu) oraz podczas postprodukcji telewizyjnej (scenariusze, dialogi).

### PRZYGOTOWANIE KSIĄŻKI DO DRUKU

Po kolei należy przejść przez następujące etapy:

– zrobić korektę tekstu i uzgodnić jego ostateczną postać,

– zrobić łamanie i skład publikacji w programie do tego celu przeznaczonym, np. InDesign, chociaż dla prostych książek dopuszczam możliwość sformatowania tekstu w edytorze Word, a nawet umieściłam w swoim blogu DTP instrukcję "Jak złożyć książkę w Wordzie?",

– usunąć wiszące spójniki z końca wiersza, czyli i, w, z, a itd.

Nie ma możliwości zamiany etapów miejscami, czyli zamiast korekta – skład, wykonanie sekwencji skład – korekta.

Łamanie i skład tekstu w określonym formacie strony i uzgodnionym fontem odbywa się na tekście poprawnym, OSTATECZNEJ JEGO WERSJI.

Problemy się mnożą :)

### SKŁAD I ŁAMANIE

Najpierw łamiemy tekst, czyli umieszczamy go w kolumnach na stronicach naszego dzieła wraz

z fotografiami, a następnie składamy, czyli ostatecznie formatujemy, nadając mu odpowiedni wygląd

w akapitach.

A co oznacza formatowanie? Jest to między innymi dobór odpowiedniego kroju pisma, jego stopnia (wielkości), ustalenie właściwej interlinii tekstu dziełowego, wybór rodzaju wyrównania tekstu.

Tworzymy też style nagłówków, wyróżnień, cytatów, zwykłego tekstu, by zachować powtarzalność formatowania (wyglądu) akapitów.

Pierwszą decyzją, jaką należy podjąć przy przygotowaniu tekstu do łamania i składu, jest wybór formatu dzieła.

Decyzja o formacie należy z reguły do wydawcy, chyba że mamy zupełnie wolną rękę, wtedy sami projektujemy stronice.

Książki o lekkiej treści (także uwzględniając możliwie niskie koszty) wydawane są w mniejszych formatach, zwykle

145 x 205 mm.

Książki o wzniosłej treści, albumowe wymagają większych formatów. Często też dodatkowych nakładów, np. na twardą oprawę.

Mam dla ciebie obszerny przegląd ciekawych formatów :)

Sama nie wiedziałam, że dla książki, której treść wymaga eleganckiej oprawy, możemy wybrać węższe formaty, oparte na złotym podziale 5:8. To format, który wywodzi się z czasów klasycznych. Wciąż cieszy się popularnością wśród projektantów i jest wygodny do czytania.

Poniżej przedstawiam propozycje formatów ze złotym podziałem:

 $111 \text{ mm} \times 178 \text{ mm}$  $125 \text{ mm} \times 200 \text{ mm}$ 

 $125 \,\mathrm{mm} \times 205 \,\mathrm{mm}$ 

 $125 \text{ mm} \times 195 \text{ mm}$ 

 $125 \,\mathrm{mm} \times 197 \,\mathrm{mm}$ 

### PROJEKTOWANIE PUBLIKACJI

Publikacja udostępniana w postaci elektronicznej w sieci komputerowej. (...) Powinny one spełniać wszystkie ogólne wymogi stosowane do wydawnictw periodycznych - wydawane są (a przynajmniej istnieje taka intencja) w regularnych lub określonych okresach, podlegają obróbce edytorskiej i wydawane są jako całości pod określonym tytułem.

Czasopisma elektroniczne to czasopisma dostępne w Internecie.

Czasopismo elektroniczne jest publikacją (czasopismem) dostępną w formie elektronicznej

Czasopismo elektroniczne: zasadniczą treść stanowi oryginalny materiał oparty na badaniach naukowych. Zawartość musi być recenzowana. Sieć elektroniczna musi być głównym kanałem dystrybucyjnym. Możliwa jest uzupełniająca dystrybucja na nośnikach papierowym, mikrofiszy lub dyskietce. Jednakże czasopisma rutynowo dystrybuowane jednocześnie w formacie papierowym i elektronicznym są wyłączone.

 Wydawnictwa produkowane, przechowywane i udostępniane na nośnikach elektronicznych, takich jak: CD-ROM-y, taśmy magnetyczne, twarde dyski. Jed-

<span id="page-25-0"></span>nakże formą najłatwiej i najszerzej dostępną oraz dającą możliwość najszybszej aktualizacji są wydawnictwa online.

Publikacja stworzona w formacie elektronicznym i dostępna zwykle w sieci komputerowej. Czasopisma elektroniczne mogą być publikowane tylko w elektronicznym formacie lub jednocześnie w elektronicznej i drukowanej wersji.

Czasopismo stworzone dla elektronicznego medium i dostępne poprzez to medium

Wydawnictwa cyfrowe o charakterze ciągłym ukazujące się systematycznie w Internecie, niezależnie od ich treści, formy, w jakiej są dostępne, sposobu dystrybucji itp.

Rodzaje czasopism elektronicznych:

1. Podział ze względu na format Pełne teksty artykułów i inne dokumenty elektroniczne udostępniane są w następujących formatach:

PDF (Portable Document Format), pliki PDF odczytuje się za pomocą programu Acrobat Reader (firmy Adobe), zwanego też czytnikiem (przeglądarką) formatu PDF

RealPage, pliki w tym formacie (z rozszerzeniem .rlp) można odczytać czytnikiem RealPage Client firmy CatchWord PostScript, (rozszerzenia .ps i .eps) można czytać i drukować za pomocą czytnika GSview, o ile na komputerze zainstalowany jest interpreter języka PostScript, np. Aladdin GhostScript

DjVu (DejaVu; rozszerzenia .djv i .djvu) odczytuje się w dowolnej przeglądarce

z zainstalowaną wtyczką (pluginem) formatu, np. LizardTech Browser Plugin; dodatkowe informacje o formacie tutaj HTML, którego odczyt umożliwiają przeglądarki internetowe (np. Internet Explorer, Netscape Navigator) ODA (Office Document Architecture) Word for Windows i innych edytorów tekstów

2. Podział ze względu na częstotliwość Podobnie jak czasopisma tradycyjne, czasopisma elektroniczne wydawane są: dzienniki tygodniki dwutygodniki miesięczniki dwumiesięczniki kwartalniki półroczniki roczniki nieregularne

3. Podział ze względu na sposób dystrybucii w sieci Teksty czasopism elektronicznych mogą być udostępniane w różny sposób: poczta elektroniczna FTP dostęp poprzez serwisy typu DIALOG newsy gopher dyskietka lub CD (za pośrednictwem zwykłej poczty) WWW (większość)

4. Podział ze względu na organizację treści

Czasopisma hipertekstowe, z linkami między stronami

Czasopisma hipermedialne dokumenty

### Egzamin AU45 Egzamin AU45

hipertekstowe wzbogacone o grafikę, dźwięk, animację, film.

Zasoby zintegrowane, definicja: zasoby, które są dodawane lub zmieniane przez modyfikację w sposób nieciągły (dyskretny) i są integrowane w całość. Zasoby integrowane mogą zbyć zakończone lub ciągłe. Przykładami mogą być wydawnictwa skoroszytowe i aktualizowane strony Web

5. Podział ze względu na występujące wersie

Czasopisma elektroniczne mogą mieć swoje wersje tradycyjne:

czasopisma elektroniczne funkcjonujące wyłącznie w wersji elektronicznej czasopisma oferujące dodatkowe usługi, np. chat, wyszukiwarka, portal dziedzinowy

czasopisma elektroniczne będące odpowiednikami wydawnictw drukowanych udostępniające pełne teksty, często z archiwum numerów

udostępniające wybór artykułów udostępniające spisy treści, ew. ze streszczeniami

udostępniające adres redakcji, cenniki itp.

### 6. Koszty dostępu

Czasopisma mogą być udostępniane: czasopisma udostępniane bezpłatnie serwisy udostępniające dostęp odpłatne w prenumeracie odpłatny dostęp poprzez biblioteki

uczestniczące w konsorcjach serwisy sprzedające kopie pojedynczych artykułów

### ABREWIACIA — skrócenie wyrazu lub grupy wyrazów w tekście, np. cdn., itd., itp. SŁOWNIK POJĘĆ POLIGRAFICZNYCH

Abrewiatura — system skrótów stosowanych w piśmie albo w nutach wykorzystywany celem zaoszczędzenia miejsca.

Adjustacja — przygotowanie materiału tekstowego do druku.

A. REDAKCYJNA — merytoryczne i stylistyczne opracowanie treści.

a. techniczna — oznaczenia, uwagi oraz wskazówki techniczne dotyczące sposobu składania, łamania tekstu i drukowania.

Afisz — ogłoszenie, plakat, zawiadomienie itp., zazwyczaj drukowany jednostronnie w większym formacie.

AKAPIT — wcięcie tekstu na początku nowego ustępu;

grupa wierszy rozpoczynająca się wierszem akapitowym a zakończona wierszem końcowym.

AKCENT — patrz znaki akcentowe. Akcydens — druk okolicznościowy, np. formularz, afisz, zaproszenie, etykieta, itp.

Album odbitek kliszowych zbiór kartek z naklejonymi odbitkami klisz służący do ich identyfikacji. Anons — ogłoszenie, reklama. Antykwa — krój pisma wzorowany na starorzymskich napisach o pionowo zestawionych, zaokrąglonych i zróżnicowanych pod względem grubości liniach rysunku.

mediewalowa - zwana również renesansową - nazwa grupy pism dwuelementowych o niewielkiej różnicy między

50 51

cienkimi i grubymi kreskami liter. Apla — powierzchnia zadrukowana przez pełne pokrycie farbą (bez półtonów);

blacha cynkowa o gładkiej powierzchni, służąca jako forma w technice druku wypukłego.

Apostrof — znak graficzny w kształcie górnego przecinka, oznaczający zanikłą samogłoskę (np. l'ange, zamiast le ange) lub oddzielający końcówkę w wyrazach obcych (np. Verne'a, savoir vivre'u).

ARKUSZ AUTORSKI — jednostka miary pracy autorskiej, zawierająca 40 000 znaków lub 3 000 cm ilustracji, lub 700 wierszy poezji. Praca autorska w formie maszynopisu powinna być wykonana na papierze formatu A4, jednostronnie i zawierać 30 wierszy na stronie. W każdym wierszu powinno znajdować się 60 znaków, w tym spacje. 22 strony takiego maszynopisu tworzą arkusz autorski. Arkusz autorski zawiera 40 000 znaków - liter, cyfr, znaków interpunkcyjnych i spacji. Do arkusza autorskiego nie zalicza się tytułów i żywej paginy. W przypadku treści graficznej przyjmuje się, że jednemu arkuszowi odpowiada 3000 cm2.

ARKUSZ DRUKARSKI — jednostka wielkości produkcji drukarskiej, obejmująca liczbę kolumn mieszczących się na arkuszu papieru AB2 zadrukowanym dwustronnie, lub liczbę kolumn mieszczących się na jednostronnie zadrukowanym arkuszu papieru formatu AB1. Arkusz wydawniczy — jednostka miary obliczania objętości materiału w publikacji. Dotyczy całego materiału zarówno dostarczonego przez autora jak i przez wydawcę. Arkusz wydawniczy

zawiera 40 000 znaków lub 3000 cm2 grafik lub 700 wierszy poezji. Asymetryczny układ — patrz układ graficzny. AUTORYZACJA — zatwierdzenie przez

prelegenta lub mówcę tekstu napisanego z ustnie wygłoszonych wypowiedzi; zatwierdzenie przez autora tekstu adaptacji lub pracy, która uległa większej przeróbce redakcyjnej; zatwierdzenie przez autora tekstu przekładu na język obcy.

BĘKART — (określenie gwarowe) niepełny wiersz końcowy ustępu umieszczony na początku kolumny lub łamu w kolumnie wielołamowej.

Bibliografia — wykaz książek lub czasopism obejmujących całość piśmiennictwa (ogólna) lub poszczególne działy wiedzy (specjalna) z podaniem podstawowych danych wydawniczych. Bibliologia — nauka o książce. BIGOWANIE — czynność introligatorska polegająca na wyciśnięciu rowka w miejscach zagięcia papieru, kartonu lub tektury; karton okładkowy biguje się przed użyciem do oprawy.

Blokowy układ — kompozycja typograficzna, w której pewne partie treści (szczególnie w akcydensach) tworzą kształty prostokątów.

BLOKOWANIE — wstawianie w skład ręczny odwróconych czcionek dla założenia miejsca na brakujące lub nieczytelne litery. Przy łamaniu - rezerwowanie miejsca dla wstawienia klisz lub tabel. Błąd zecerski — zniekształcenie wyrazu lub treści wskutek przestawienia czy opuszczenia liter, przestawienia wierszy lub ustępów. Usterki wynikłe z nieprze-

strzegania zasad technologicznych i wskazówek adiustacji.

Boczek — boczna lub wewnętrzna wydzielona część tabeli objaśniająca treść rubryk poziomych.

Borgis (burgos) — stopień pisma wielkości 9 punktów.

Broszura — w terminologii bibliotekarskiej książka o objętości do 64 stronic, zeszytych wraz z okładką przez grzbiet; w drukarstwie, książka w okładce miękkiej (kartonowej).

BREWIER — stopień pisma wielkości 11 punktów.

BRYLANT — stopień pisma wielkości 3 punktów.

Cal — znak graficzny w kształcie dwóch skośnych górnych kresek o ściętym poziomo dolnym zakończeniu. CHEMIGRAFIA — metoda otrzymywania klisz do techniki druku wypukłego z rysunków lub fotografii sposobem fotochemicznym i mechanicznym; zakład, w którym wykonuje się klisze. Chorągiewkowy układ — kompozycja typograficzna, która charakteryzuje się jednym bokiem tworzącym linię pionową a drugim o linii nieregularnej. CHROMOLITOGRAFIA — litografia wielobarwna.

CMYK — zestaw podstawowych kolorów stosowanych w poligrafii. W wyniku ich mieszania można otrzymać teoretycznie każdą inną barwę. Ten model kolorów polega na połączeniu czterech podstawowych barw: Cyan (jasnoniebieski), Magenta (purpurowy), Yellow (żółty), blacK (czarny).

COPYRIGHT (by...) — formuła określająca właściciela praw autorskich.

CYCERO — jednostka miary typograficznej równa 12 punktom; stopień pisma wielkości 12 punktów. Cyrylica — alfabet wschodnio- i południowosłowiański (druga odmiana) stworzony na bazie dużego alfabetu greckiego (majuskuły). Powstał na przełomie IX-X wieku. Od imienia apostoła Słowian południowych, św. Cyryla-Konstantego, nazwano go cyrylicą, choć nie był jego autorem.

CYTAT — przytoczony dosłownie wyjątek z obcego tekstu lub wypowiedzi ustnej, zwykle ujęty w cudzysłów. Czasopismo — druk ukazujący się periodycznie w określonych terminach, pod tym samym tytułem, zaopatrzony w numerację ciągłą. W zależności od częstotliwości ukazywania się, czasopismo może być dziennikiem, tygodnikiem, dwutygodnikiem, miesięcznikiem, kwartalnikiem lub rocznikiem. Czcionka — podstawowy materiał zecerski w składzie ręcznym; prostopadłościan wykonany ze stopu drukarskiego, drewna lub tworzyw sztucznych. Czcionki afiszowe — czcionki

większych stopni, używane do składu afiszów;

podcięte czcionki z wystającymi częściami ponad słupek (np. akcent nad literą Ś wersalik);

przewieszone w kursywie lub w piśmie kaligraficznym wystające w prawo lub lewo części oczka (poza słupek).

DEDYKACJA — notatka autora poświęcająca komuś swoje dzieło.

DEFEKTY — zdekompletowane lub uszkodzone czcionki.

Diament — albo diament - stopień

52 ) —————————————————————————————(53

pisma równający się 4 punktom typograficznym.

Diakrytyczne znaki — patrz znaki akcentowe.

Diapozytyw — pozytyw fotograficzny wykonany na materiale przezroczystym.

DITTO — znak powtórzenia w postaci dwóch przecinków dolnych, wyjustowanych na środku wyrazu, do którego się odnosi.

Dodatek (suplement) — uzupełnienie do jakiegoś dzieła (np. encyklopedii) lub czasopisma, omawiające obszerniej wybrane zagadnienia.

Dorobić wiersz — w przypadku wystąpienia przy łamaniu niepełnego wiersza końcowego (tzw. bękarta) na początku kolumny, dopisanie tekstu lub powiększenie odstępów między wyrazami w wierszach poprzedzających wiersz końcowy pełny w innym ustępie dla uzyskania wiersza dodatkowego. DRUK — proces sporządzania odbitek z formy drukowej przy użyciu farb graficznych. Rozróżnia się trzy podstawowe techniki: druk wypukły, płaski i wklęsły; odbitka wykonana z formy drukowej; w języku prawnym - utwór graficzny odbity sposobem mechanicznym lub środkami chemicznymi, przeznaczony do rozpowszechniania.

DRUKARNIA — zakład produkcyjny przemysłu poligraficznego, wykonujący prace wchodzące w zakres drukarstwa; akcydensowa - drukarnia wykonująca wszelkie roboty okolicznościowe zwane akcydensami;

DZIEŁOWA - zakład (lub wydział), którego zakres produkcji obejmuje książki i

broszury;

gazetowa - zakład (lub wydział) wykonujący czasopisma i gazety, drukowane najczęściej na maszynach rolowych (rotacyjnych).

DRZEWORYT — drewniany klocek (bukszpan, grusza), na którego powierzchni wyryto rysunek. Części wypukłe pokryte farbą przenoszą rysunek na papier;

odbitka wykonana z gotowego do druku klocka.

DTP — określenie to pochodzi od angielskiego zwrotu "desktop publishing" i oznacza zakres prac związanych z przygotowaniem na komputerze materiałów do druku, m.in. projektowanie stron, skład i łamanie, nanoszenie korekt, przygotowanie zdjęć, przygotowanie plików postcriptowych (PS) lub najczęściej PDF do drukarni.

DWUŚREDNIAN — stopień pisma odpowiadający 28 punktom typograficznym.

Dywiz — krótka kreska pozioma używana przy przenoszeniu wyrazów i łączeniu wyrazów kilkuczłonowych (inaczej przenośnik lub łącznik); łącznik;

znak przeniesienia części wyrazu z jednego wiersza do drugiego.

DZIEŁO — dokument zawierający tekst słowny, ilustracje, zestawienia, utrwalony na papierze;

wydawnictwo jedno- lub wielotomowe o różnorodnej tematyce i znacznej objętości.

DZIENNIK — patrz czasopismo.

Edytorstwo — publikowanie dzieł

drukiem; obejmuje rozwijanie inicjatywy wydawniczej, przygotowanie redakcyjne tekstów do składu, tworzenie lub udział w tworzeniu najwłaściwszej dla dzieła zewnętrznej formy wydawniczej. Egzemplarz roboczy — maszynopis wydawniczy przeznaczony do składania.

Ekslibris — (z łac. ex libris - z księgozbioru), kompozycja graficzna z inicjałami lub nazwiskiem właściciela księgozbioru, o niewielkich rozmiarach, naklejany zwykle na wewnętrznej stronie okładki.

Ekspozycja — czas, w którym przy procesach fotomechanicznych światło odbite od oryginału pada na materiał światłoczuły.

Epilog — końcowe powiadomienie o zdarzeniach, które miały miejsce później niż akcja przedstawiona w głównej części utworu;

zakończenie.

ERRATA — błędy, omyłki w druku lub piśmie;

załączony do książek wykaz błędów zauważonych po zakończeniu druku i ich sprostowanie.

ETYKIETA — nalepka na towarze lub jego opakowaniu, rodzaj znaku towarowego z oznaczeniem nazwy, wytwórni i ceny.

Faksymila — odtworzony dokładnie dokument lub podpis;

klisza lub pieczątka odtwarzająca własnoręczny podpis.

Falcowanie — złamywanie (składanie) arkusza papieru po zadrukowaniu, celem otrzymania żądanego formatu z kolejną numeracją stronic.

FIRET — rodzaj drobnego justunku, którego stopień jest równy szerokości. FLEKSODRUK (druk fleksograficzny, druk anilinowy — odmiana druku wypukłego, którego cechą charakterystyczną jest elastyczna forma drukowa i stosowanie rzadkich farb rozpuszczalnych w spirytusie.

Folia — bardzo cienkie arkusze wykonane z metali szlachetnych (lub nieszlachetnych), przeznaczone do wytłaczania tekstów lub ozdób na okładkach sztywnych;

specjalny papier pokryty substancją wiążącą i posypany proszkiem metalowym, przeznaczony do wytłaczania; cienka blaszka metalowa, na której można drukować techniką fleksograficzną (może być połączona z podłożem papierowym).

FOLDER — patrz składanka

Foliał — książka drukowana lub rękopiśmienna w formacie folio. Potocznie książka dużego formatu.

FONETYCZNE ZNAKI — czcionki znaków specjalnych, służących do oznaczania wymowy w językach obcych.

Font — Potocznie zapis kroju pisma w postaci cyfrowej. Kompletny zestaw wszystkich liter alfabetu, cyfr, znaków interpunkcyjnych i znaków specjalnych zawartych w danym kroju pisma. FORMA DRUKOWA — prosta lub okrągła, metalowa lub z innego tworzywa powierzchnia z wypukłym, wklęsłym lub płaskim rysunkiem, przeznaczonym do

drukowania; do druku wypukłego kolumna lub zestaw kolumn przeznaczonych do drukowania; do rozbiórki kolumna po wydrukowaniu

przeznaczona do segregacji materiału

zecerskiego do kaszt. FORMAT — wielkość, wymiary papieru, książki, kolumny składu; albumowy format, w którym szerokość wyrobu jest większa od długości; druku wymiary szerokości i długości w jednostkach miary metrycznej arkusza papieru przeznaczonego do druku; składu wymiary składu zecerskiego podane w jednostkach miary typograficznej;

znormalizowany format papieru lub tektury ustalony normą. Format książki — pojęcie określające długość i szerokość książki, powstałe wraz z pojawieniem się jej w formie kodeksu. Format bibliograficzny wprowadzony został z chwilą wynalezienia i zastosowania papieru do pisania ksiąg; zależy od tego, ile razy arkusz papieru (odpowiadający rozmiarami rozpiętości ramion papiernika) został złożony. I tak 1° (PLANO) — arkusz nie został złożony i ma 2 stronice, czyli 1 kartkę; 2° (folio) — arkusz złożony 1 raz i ma 4 stronice, czyli 2 karty; 4° (QUARTO) — złożony 2 razy i ma 8 stronic czyli 4 karty; 8° (OCTAVO) — złożony 3 razy i ma 16 stronic, czyli 8 kart. Normalizacja formatów papieru spowodowała że format bibliograficzny zastąpiono formatem bibliotecznym, o którym decyduje długość grzbietu książki: 16° do 20 cm, 8° od 20 do 25 cm, 4° od 25 do 35 cm, 2° powyżej 35 cm.

FORMULARZ — druk do wypełniania, blankiet służący do pracy w biurach i urzędach.

FOTOOFFSET — metoda sporządzania form drukowych do offsetu za pomocą fotografii reprodukcyjnej.

FOTOSKŁAD — patrz skład fotograficzny.

FOTOTYPIA — dawna nazwa światłodruku.

nym.

tygodniu.

ficznego.

GARNITUR PISMA — komplet pisma jednego kroju, obejmujący pismo proste (zwykłe), pochyłe (kursywę), pół grube

Gazeta — pismo codzienne lub czasopismo ukazujące się częściej niż raz w

Gilosz — rysunek złożony z różnych kombinacji linii, jako tło przy druku papierów wartościowych i banknotów, wykonywany sposobem mechanicznym w celu utrudnienia ich fałszowania. GESTOŚĆ OPTYCZNA - stopień zaczernienia (krycia) materiału fotogra-

GILOTYNA — krajarka jednonożowa, maszyna introligatorska służąca do cięcia papieru, obcinania druków i książek w procesie oprawy introligatorskiej. Głagolica — pierwsza odmiana alfabetu słowiańskiego, wywodząca się z

GOTYK — odmiana pisma łacińskiego, właściwa epoce stylu gotyckiego, odznaczająca się charakterystycznymi dla niego

GRAFIKA — techniki artystyczne polegające na powielaniu rysunku wykonanego w metalu, drewnie lub na kamieniu litograficznym (np. miedzioryt, drzewo-

użytkowa - artystyczne projekty wyrobów poligraficznych, jak oprawa książki, okładka, obwoluta, plakat, opakowanie

greki, powstała w IX wieku. Główka — czcionki górna część czcionki posiadająca oczko; tabeli górna, wydzielona część tabeli, zawierająca objaśnienia dotyczące po-

szczególnych kolumn.

elementami ornamentacji.

ryt, litografia);

(grube) wszystkich stopni.

Frakcje — czcionki cyfr, liter lub znaków o odpowiednio zmniejszonym oczku, odlane na dolnej lub górnej linii pisma podstawowego, używane do składania wzorów matematycznych odnośników, wskaźników itp. FRAKTURA — jedna z odmian pisma gotyckiego.

Frontyspis — strona poprzedzająca kartę tytułową książki, zawierająca niekiedy spis dzieła, portret autora, ilustrację lub tytuł ogólny wydania; ilustracja całostronicowa (najczęściej jako wklejka) umieszczona obok karty tytułowej; W STARYCH DRUKACH — karta tytułowa wykonana techniką miedziorytniczą.

GARMOND (garmont) — stopień pisma odpowiadający 10 punktom typograficznym.

GARNITUR PISMA — komplet pisma jednego kroju, obejmujący pismo proste (zwykłe), pochyłe (kursywę), pół grube (grube) wszystkich stopni.

GAZETA — pismo codzienne lub czasopismo ukazujące się częściej niż raz w tygodniu.

Gilosz — rysunek złożony z różnych kombinacji linii, jako tło przy druku papierów wartościowych i banknotów, wykonywany sposobem mechanicznym w celu utrudnienia ich fałszowania. GESTOŚĆ OPTYCZNA — stopień zaczernienia (krycia) materiału fotograficznego.

GARMOND (garmont) — stopień pisma

odpowiadający 10 punktom typograficzitp.

### Gramatura — ciężar jednego metra kwadratowego wytworu papierniczego (bibułki, papieru, kartonu, tektury) wyrażony w gramach.

GRAŻDANKA — alfabet rosyjski wzorowany na cyrylicy, obecnie stosowany w Rosji oraz m.in. w Bułgarii, Serbii, na Ukrainie, w Kazachstanie, Białorusi, Mołdawii, Macedonii oraz Laponii. GROTESK — krój pisma o jednakowej grubości kreski rysunku, bez zakończeń szeryfowych.

Gryf — herb drukarzy, fantastyczny twór o ciele uskrzydlonego lwa i głowie orła, trzymającego dwa tampony do nadawania farby.

Hasło — krótki tekst wyróżniony graficznie w treści czasopisma; w słowniku lub encyklopedii - tytuł informacji (wyraz), która jest przedmiotem wyjaśnienia.

Heliograwiura — rodzaj druku wklęsłego, zbliżony do rotograwiury. Kopię, pigmentową przenosi się na płytę miedzianą. Rolę rastra rotograwiurowego spełnia proszek asfaltowy.

ILUMINACJA — barwna ilustracja, inicjał, winieta lub ornament w średniowiecznych rękopisach i inkunabułach. Ilustracja — reprodukcja rysunku, obrazu lub fotografii.

Imprimatur — formułka stosowana po dokonaniu ostatniej korekty, wyrażająca zgodę na druk;

zezwolenie cenzury kościelnej na publikację książki o treści religijnej uwidocznione w postaci wydrukowanego akceptu.

56 ) ————————————————————————————(57

IN CONTINUO — składać w ciągu, bez akapitu.

INDEKS — podjustowana litera we wzorze matematycznym lub chemicznym; skorowidz.

Inicjał — początkowa większa, często ozdobna, litera tekstu rozpoczynającego część książki lub artykuł w czasopiśmie. Inkunabuły — najstarsze księgi,

które powstały w okresie od wynalezienia druku do r. 1500.

Inserat — ogłoszenie w czasopiśmie. INTERLINIE — materiał justunkowy (ślepy) używany do powiększania odstępów między wierszami składu, grubości od 1 do 4 punktów, długości od 1/2 do 7 kwadratów.

Introligatornia — dział zakładu poligraficznego lub samodzielne przedsiębiorstwo zajmujące się oprawą książek i wykończenia druków.

ITALIKA — patrz kursywa.

### Jednostka monotypowa

podstawowa — wielkość stała systemu setowego; set równa się 1/12 cala angielskiego (0,013894 cala), jednostka podstawowa stała — 1/18 seta, równa 0,0007716 cala.

Jednostka monotypowa — wielkość zmienna systemu setowego, służąca do określania szerokości liter i justunku monotypowego; równa się 1/18 ema (firetu monotypowego).

Justowanie — wyrównywanie odległości między literami i wyrazami w tekście. Tekst może być wyrównany do lewego lub prawego marginesu lub obydwu marginesów łącznie. składu linotypowego wprowadzenie zmian w odstępach między wyrazami lub zapełnienie justunkiem miejsc niedrukujących, umożliwiające maszynie odlanie wiersza.

składu ręcznego wypełnianie odpowiednim justunkiem odstępów między wyrazami lub wolnych miejsc poza tekstem, w celu otrzymania wiersza o określonej szerokości.

KALENDARIUM — zasadnicza część kalendarza zawierająca podział roku na miesiące, tygodnie i dni, z oznaczeniem świąt, imion, rocznic itp. Kapitaliki — czcionki o rysunku liter

dużych (wersalików) lecz o wielkości i grubości oczka liter małych (bez wydłużeń górnych i dolnych).

Kapitałka — ozdobny pasek bawełniany lub jedwabny, umieszczony u góry i u dołu grzbietu wkładu książkowego dla wzmocnienia oprawy.

KARTA TYTUŁOWA — pierwsza, a w przypadku stosowania przedtytułu — trzecia stronica dzieła, zawierająca tytuł główny, nazwisko autora, instytucję wydawniczą, miejsce i rok wydania. KERNING — proces regulacji świateł międzyliterowych. Manipulacja tekstem polegająca na zmniejszeniu (częściej) lub zwiększeniu odstępu między literami lub liniami tekstu. Polega na odmiennym od standardowego kształtowaniu odstępów między niektórymi parami znaków, np. między A i W, w celu uzyskania tekstu składającego się z optycznie równoodległych liter. Jest tym ważniejszy im większy jest stopień pisma.

KOLOFON — informacje wydawnicze dotyczące opracowania redakcyjnego i technicznego książki;

w starych drukach - notatka umiesz-

czona na końcu dzieła, zawierająca tytuł dzieła, nazwisko autora, miejsce i rok wydania oraz nazwisko drukarza. Kolonel — stopień pisma równy 7 punktom typograficznym. Kolumna — złamany skład zecerski o określonej szerokości i długości, z ewentualnymi kliszami i tabelami, jednolub wielołamowy, opatrzony paginą lub bez paginy.

pełna kolumna o formacie zasadniczym całkowicie wypełniona składem, kliszami itp.;

na rozwarciu dwie kolejne kolumny (parzysta i nieparzysta) występujące w książce obok siebie;

niepełna kolumna niecałkowicie wypełniona składem lub składem z kliszami; rozkładowe dwie kolejne kolumny (parzysta i nieparzysta) odpowiadające środkowym stronicom składki (sfalcowanego arkusza);

spadowa kolumna, której element drukujący, najczęściej klisza, zajmuje całkowitą szerokość marginesu lub marginesów stronicy po obcięciu;

spuszczona kolumna niepełna od góry; szpicowa kolumna niepełna od dołu; WAKATOWA (wakat) - kolumna wypełniona tylko materiałem justunkowym, objęta paginacją;

wpuszczona kolumna, której element drukujący, najczęściej klisza, zajmuje część marginesu stronicy po obcięciu. KOMPLET CZCIONEK — właściwy dla danego języka ilościowy zestaw poszczególnych liter alfabetu, cyfr i znaków. KONKORDANS — nazwa stopnia pisma, równa 36 punktom; materiał justunkowy o szerokości 3/4 kwadratu (36 punktów).

KONTRTYTUŁ — tytuł wydania zbiorowego, umieszczony w książce na stronicy parzystej, obok tytułu głównego. KOREKTA — oznaczenie błędów składu zecerskiego na odbitkach próbnych zwanych korektorskimi, za pomocą znormalizowanych znaków korektorskich; czynność poprawiania błędów w składzie zecerskim.

AUTORSKA — wprowadzenie poprawek przez autora;

stylistyczna — poprawianie błędów i usterek stylistycznych; szpaltowa — korekta przeczytana i poprawiona w szpaltach;

TECHNICZNA — wyznaczenie i poprawienie błędów technicznych składacza; W ARKUSZACH — poprawienie błędów na odbitkach przełamanych kolumn; własna (domowa) — pierwsza korekta przeprowadzona przez korektora drukarni.

KORPUS — patrz garmond Korytarz — w składzie zecerskim tekstowym, błąd technologiczny, polegający na niewłaściwym uszeregowaniu odstępów w większej liczbie kolejnych wierszy tak, że tworzą one przerwy w spoistości składu. Takie przerwy tworzą korytarze pionowe lub ukośne.

Krój pisma — komplet liter i znaków o jednolitych cechach charakterystycznych.

Kursywa — pismo pochyłe, stosowane do składania wyróżnień (inaczej: italika). KWADRAT — jednostka miary typograficznej = 4 cycerom = 48 punktom (18,048 mm);

nazwa stopnia pisma.

LEGENDA — tekst objaśniający mapy,

plany, rysunki, wykresy itp. LIGATURA — dwie lub więcej liter na jednym słupku czcionki. Linia pisma — dolna granica rysunku liter, bez wydłużeń dolnych, tworząca linię równoległą do krawędzi płaszczyzny

sygnaturowej czcionki.

Łam — określona liczba wierszy tekstu podstawowego stanowiąca kolumnę w układzie jednołamowym lub jej część w układzie wielołamowym.

ŁAMANIE — formowanie kolumn książki lub czasopisma ze szpalt, klisz, wzorów, tytułów i ornamentów, na ogół według wskazówek zawartych w odbitkach korektorskich, lub według makiet wydawniczych.

Majuskuły — inaczej wersaliki, wielkie litery alfabetu, różniące się kształtem od minuskuł, mieszczące się między górną a podstawową linią pisma. Makieta — zbiór określonego formatu projektowanych kolumn w skali 1:1, wyklejonych z odbitek właściwych składów, klisz i tabel, z zachowaniem zasad łamania, uzupełniony adjustacją, stanowiący wzorzec do łamania kolumn. Zawiera sposób rozmieszczenia tekstów, tytułów, grafiki, wyróżnień lub innych elementów kolumny (ang. layout). Manuskrypt — rękopis. MARGINALIA — uwagi dotyczące treści umieszczone na zewnętrznych marginesach książki.

MARGINESY — nie zadrukowana część powierzchni strony wzdłuż czterech krawędzi kolumny. Im większa kolumna druku na stronie danego formatu tym mniejsze są marginesy.

Maszynopis — materiał napisany

na maszynie do pisania, sprawdzony, zaadiustowany, przeznaczony do składania lub składania i łamania, zawierający część tekstową, tabele, wzory oraz załączniki potrzebne do wytworzenia produktu poligraficznego.

MEDIEWAL — nazwa odmiany w grupie pism antykwowych, której cechami charakterystycznymi są niewielkie zróżnicowane grubości kresek, łagodne przejścia od linii cienkich do grubszych oraz zakończenia liter skośnymi lub poziomymi szeryfami, opartymi na łukach koła.

Metryka książki — informacje techniczne dotyczące książki. Miary typograficzne — system miar drukarskich, tzw. system Didota (paryski), oparty na punkcie typograficznym, którego wartość metryczna wynosi  $0,37594$  mm  $(2660$  p. = 1 mm). MINUSKUŁA — inaczej litera tekstowa. Mała litera alfabetu, różniąca się kształtem od majuskuły, czyli litery dużej. Jej górna i dolna krawędź rysunku mieści się między podstawową, a średnią linią pisma, natomiast jej wydłużenia między dolną i górną linią pisma.

Montaż — naklejanie kilku negatywów lub diapozytów na podłoże przezroczyste (astralon), celem przeniesienia obrazu przez kopiowanie na formę drukową.

MORA — przypadkowe i niepożądane tło, pojawiające się w kształcie regularnych punktów, wskutek nieprawidłowego krzyżowania się linii rastrowych wykonywanej kliszy z liniami rastra oryginału. MOTTO — zdanie, cytata, sentencja podkreślająca myśl przewodnią utworu lub jego część.

Mutacja — dokonanie w części nakładu zmian w tekście, np. zmiana dat, godzin, nazwisk artystów w programach, koncertów lub afiszach, zmiana pewnej części tekstu przy matrycowaniu druków akcydensowych itp.

w gazecie częściowa zmiana tekstu pierwszego wydania pisma, podyktowana potrzebą wprowadzenia świeższych lub lokalnych wiadomości dla danego miasta lub okręgu.

Nagłówek — tytułowa część kolumny czasopisma, obejmująca m.in. tytuł, numer bieżący, miejsce i rok wydania oraz zwięzłą informację, jakim zagadnieniom pismo jest poświęcone. NAKŁAD — liczba jednego wydania książki, egzemplarzy jednego numeru czasopisma, gazety lub innego druku. Narożnik — ornament lub linia o

ściance bocznej ściętej pod kątem 45°, stosowana do składania kątów prostych, tabel, ramek itp. układów.

Nawias — znak pisarski stosowany w tekście oraz w składach matematycznych, chemicznych i innych.

Nonparel — nazwa stopnia pisma, który odpowiada 6 p. typograficznym. NOTKA — objaśnienie, uwaga, przypis autora lub redakcji, zawierający dodatkowe informacje dotyczące całych ustępów, zdań lub wyrazów.

OBJETOŚĆ PUBLIKACJI — ustalona liczba arkuszy wydawniczych lub drukarskich.

Obłamywanie — przy umieszczonej kliszy, tabeli lub inicjale, węższych od szerokości kolumny lub łamu, wypełnienie pozostałego miejsca tekstem,

złożonym na odpowiednio mniejszą szerokość.

OBWOLUTA — papierowa okładka z zakładkami, stosowana jako ochrona oprawy książki: spełnia również rolę propagandową.

Offset — odmiana techniki druku płaskiego, polegająca na przeniesieniu farby z formy na cylinder gumowy a następnie na papier (druk pośredni).

Oficyna — dawne określenie drukarni lub wydawnictwa posiadającego drukarnię.

Okienko — wcięcie w kolumnie powstałe przez złożenie odpowiedniej liczby wierszy na węższy format, w którym umieszcza się tytuł;

wyodrębniona graficznie za pomocą ramki część kolumny w czasopiśmie. OKŁADKA — zewnętrzna ochrona wkładu książki, wykonana z kartonu (oprawa miękka) lub tektury (oprawa twarda).

Opaska książki — pasek papieru z końcami założonymi pod okładkę lub sklejonymi, zawierający tekst reklamujący książkę.

Oprawa książki — czynność obejmująca składanie (falcowanie) wydrukowanych arkuszy do ustalonego formatu, zbieranie składek (kompletowanie), szycie, obcinanie oraz łączenie z okładką. Polska Norma PN-65/P-55501 rozróżnia dziewięć zasadniczych rodzajów opraw przemysłowych.

ORNAMENT — czcionka lub wiersz linotypowy o oczku zawierającym element zdobniczy.

Oryginał — tekst lub materiał ilustracyjny służące jako wzory (treść lub kształtu i koloru) do powielania

### drukiem.

Pagina — liczba porządkowa wskazująca kolejność stron książki lub periodyku. Umieszcza się ją w widocznym miejscu nad lub pod kolumną tekstu. Stron tytułowych ani wakatów nie paginuje się, choć wlicza się je do kolejności stronic. ŚLEPA - tymczasowa liczba kolejna stronicy.

zwykła - liczba stronicy oznaczona za pomocą cyfr arabskich lub rzymskich; żywa wiersz tekstu okolicznościowego wraz z kolejną liczbą stronicy, umieszczonej u góry lub u dołu kolumny; zawiera, oprócz numeru strony, nazwisko autora, tytuł dzieła, części lub rozdziału. Żywa pagina powinna mieścić się w jednym wierszu nie wypełniającym całej szerokości kolumny.

PANTONE — System barw drukarskich opracowanych przez firme Pantone, powstałych przez zmieszanie 15 pigmentów (w tym białego i czarnego). Nie zawsze kolory mają odwzorowanie w systemach CMYK i RGB.

PASER — graficzny element umieszczany poza formatem netto publikacji poligraficznej, służący w druku wielokolorowym jako swoisty "celownik" do dokładnego nanoszenia obrazu drukowego kolejnymi kolorami farb w to samo miejsce. W druku jednokolorowym pasery nie mają zastosowania. Pasery stanowią miejsce kontroli i punkt odniesienia przy montażu klisz, wykonywaniu odbitek próbnych oraz w samym druku. Znajdują się one na każdym z wyciągów barwnych w tym samym miejscu i mają ten sam kształt. Umiejscowione są najczęściej w rogach lub na środkach marginesów

stron w odległości kilku punktów typograficznych na zewnątrz od linii krojenia arkusza. W przypadku większych stron publikacji może występować większa ilość paserów. Pasery tworzy się podczas drukowania do PostScriptu lub nanosi ręcznie w programie graficznym. Pasery umieszczane są w strefie spadów, które są odcinane w procesach introligatorskich. Zdarza się jednak niekiedy, że pozostają one na arkuszach gotowego wyrobu i są widoczne dla użytkownika. Dzieje się tak wtedy, gdy w wyrobie końcowym wykorzystywana jest cała szerokość, a czasem także długość arkusza np. w przypadku druku gazet lub plakatów.

Pauza — kreska pozioma, inaczej myślnik. Może mieć długość dużej litery N w danym kroju i stopniu pisma i wtedy jest nazywana en-myślnikiem lub dużej litery M w danym kroju i stopniu pisma i wtedy jest nazywana em-myślnikiem. En-myślnik umieszczamy między wyrazami oznaczającymi trwanie, na przykład określającymi upływ czasu w miesiącach, godzinach lub latach. Em-myślnik stosujemy, podobnie jak dwukropek czy nawias, aby odzwierciedlić nagłą zmianę myśli, lub w miejscu, gdzie przecinek byłby znakiem przystankowym zbyt słabym. Pod MS Windows en-myślnik uzyskujemy wciskając lewy klawisz Alt i wpisując z klawiatury numerycznej (znajdującej się z prawej strony) 0150, natomiast em-myślnik uzyskujemy wciskając lewy Alt i wpisując kod 0151. PDF — format pliku graficznego (skrót od ang. Portable Document Format), stworzony przez Adobe Systems Inc. mogący zawierać całą stronicę lub publikację, a jego przeglądanie i dalsza

reprodukcja wymaga jedynie posiadania odpowiedniego interpretera, wbudowanego w RIP lub programu Adobe Acrobat.

PEŁNA JUSTYFIKACJA — zabieg typograficzny polegający na wyrównywaniu tekstu do lewego i prawego marginesu jednocześnie, bez względu na ilość liter w wierszu.

PERFORACJA — szereg dziurek lub kresek wykonanych w procesie drukowania lub przy użyciu odpowiedniego urządzenia (grzebienia), zwanego perforówką, w celu ułatwienia oddzierania części papieru;

wycięcie otworów w taśmie papierowej służącej do sterowania pracą odlewarki monotypowej lub automatu odlewniczego w systemie TTS.

PISMO AKCYDENSOWE — najczęściej pismo ozdobne, nie używane do składania tekstów książek, gazet i czasopism. PIERWODRUK — stronica poprzedniego wydania przeznaczona do składania i łamania lub reprodukowania inną techniką przy wznowieniach. PLAGIAT — przywłaszczenie cudzego

utworu lub jego części, wydanie cudzego utworu pod własnym nazwiskiem; kradzież literacka.

PLAKAT — reklama, ogłoszenie, hasło ujęte w artystyczną formę graficzną, drukarską lub malarską.

PODCIĘCIE — sposób składania wyliczeń, w którym literę lub liczbę wyliczenia składa się na początku wiersza lub akapitu, a tekst następnych wierszy w linii pionowej z pierwszą literą tekstu pierwszego wiersza.

Poligrafia (przemysł poligraficzny) — gałąź przemysłu obejmująca zakłady wszystkich technik druku, introligatorstwo przemysłowe i zakłady pomocnicze (fabryki farb graficznych, odlewnie czcionek, wytwórnie matryc linotypowych itp.).

POZYCJA TABELI — część pola rubrykowego, powstała z przecięcia rubryki i ograniczona liniami lub odstępami. Pozytyw — kopia obrazu (rysunku, tekstu itp.), na której układ miejsc ciemnych i jasnych jest zgodny z odpowiadającym mu oryginałem.

PÓŁFIRET — drobny justunek odpowiadający stopniowi czcionek danego pisma, o szerokości równej połowie tego stopnia.

PÓŁKWADRAT — średni justunek danego stopnia pisma, o szerokości 24 punktów typograficznych.

Procesy wydawnicze — czynności związane z przygotowaniem materiałów w instytucji wydawniczej, przeznaczonych do produkcji poligraficznej. PROOF (wydruk kolorystyczny) wydruk próbny pracy, stanowiący wzór kolorystyczny dla drukowanych materiałów. Barwy na monitorze i różnych papierach zupełnie inaczej oddają kolory. Proof kolorystyczny daje nam pewność, że to co zostało zaprojektowane wydukowane będzie dokładnie w takich odcieniach barw jakich użył grafik. PROSPEKT — rodzaj druku reklamowego, zapowiadający ukazanie się książki lub zawierający opis i charakterystykę maszyn, urządzeń, przedmiotów itp. Proporcja — określony stosunek między częściami jakiejś całości; złota podział odcinka prostej na takiej części, z których część mniejsza odnosi się tak do większej, jak część większa do

62 63

### całości odcinka.

PRZEDTYTUŁ — pierwsza stronica książki zawierająca nazwisko autora (lub autorów), skrót tytułu i niekiedy znak wydawnictwa.

PRZEDŁUŻKA — wklejka o formacie większym od kart książki, zamieszczona zwykle na części uzupełniającej, widoczna dla czytelnika w czasie czytania innych stronic książki (najczęściej mapy, plany, rysunki).

Przełamywanie — powtórne łamanie części lub całości złamanej książki lub czasopisma, wynikłe z dużej korekty, zmian redakcyjnych lub zmian kolejności artykułów.

Przerywnik — niewielka winieta, o rysunku przeważnie związanym tematycznie z treścią książki, dzieli tekst lub stanowi zakończenie rozdziału. Przeskład — powtórne wykonanie składu wskutek dużej korekty, zmiany formatu, kroju lub stopnia pisma; złożony materiał redakcyjny, który nie został zamieszczony w czasopiśmie z braku miejsca i przestał być aktualny. PUNKT TYPOGRAFICZNY — podstawowa jednostka miar typograficznych = 0,3759 mm.

REDAKTOR TECHNICZNY — pracownik wydawnictwa zajmujący się realizacją produkcji książek, czasopism lub akcydensów. W zakres jego czynności wchodzą: adiustacja maszynopisów i materiału ilustracyjnego, korekta techniczna, sporządzenie makiet i szkiców, akcepty do druku oraz inne sprawy techniczne związane z działalnością wydawniczą.

REGISTER — zbieżność padania na

siebie wierszy kolumn, drukowanych po obu stronach arkusza papieru.  $REPRODUKCIA - možliwie wierne$ odtworzenie oryginału jedną z technik druku, w celu powielenia na papierze lub innym materiale;

odbitka reprodukowanego oryginału. RETUSZ — graficzne poprawianie oryginału przeznaczonego do reprodukcji; poprawianie negatywów lub diapozytywów przez uwydatnienie szczegółów rysunku, powiększenie lub osłabienie gęstości optycznej, celem uzyskania maksymalnego podobieństwa odbitki z oryginałem.

Rewizja — ostatnia korekta przed drukowaniem odbitki próbnej z maszyny, przeprowadzona na podstawie odbitek korektorskich akceptowanych do druku. Rękopis — tekst napisany ręcznie; w szerszym znaczeniu - materiał tekstowy napisany na maszynie, opracowany redakcyjnie i technicznie, przeznaczony do składania lub składania i łamania. RGB — (skrót z języka angielskiego od pierwszych liter red, green, BLUE czerwony, zielony, niebieski) — podstawowe barwy postrzegane przez ludzkie oko, tworzące addytywny model barw. Poprzez mieszanie trzech podstawowych składników światła kolorowego w różnych proporcjach i natężeniach można otrzymać teoretycznie każdą inną barwę. Rozświetlić skład — wyrównać odstępy optyczne między literami. Rubryka — część pola rubrykowego tabeli oddzielona pionowymi (poziomymi) liniami lub odstępami. Ryza — miara papieru równa 500 arkuszom.

SKŁAD — materiał złożony według maszynopisu i adiustacji, z zachowaniem zasad i wymagań jakościowych przewidzianych normami i instrukcjami technologicznymi;

akcydensowy skład przeznaczony do druku akcydensów;

cyfrowy skład tekstowy z przewagą cyfr; dziełowy skład tekstów książek beletry-

stycznych, naukowych i in.;

gładki skład tekstowy bez tabel, wzorów, klisz i innych utrudnień;

matematyczny skład z przewagą wzorów matematycznych;

nut skład złożony ręcznie czcionkami nut;

obcojęzyczny skład w językach obcych; poezji skład utworów poetyckich; tabelaryczny skład tabel;

SKŁAD AKCYDENSOWY — jeden z rodzajów składu drukarskiego, w znacznej części ręczny, bardzo pracochłonny, wymagający od składacza wysokich kwalifikacji, obejmujący wszelkie druki okolicznościowe, np. formularze, druki biurowe, ulotki, etykiety, afisze itp. SKŁADANKA — druk, najczęściej reklamowy, którego objętość tworzy kilka lub kilkanaście stronic specjalnie załamanych (np. w kształcie harmonijki). SKOROWIDZ — alfabetyczny spis nazw,

określeń lub nazwisk, z podaniem liczb stronic albo innej numeracji, umożliwiający odnalezienie w tekście poszukiwanego tematu.

SKRYPT — publikacja o charakterze podręcznika, odbitka techniką powielaczową bądź inną techniką druku, przeznaczona dla określonego kręgu czytelników.

 $64$ )  $\longrightarrow$  (65 SOLUT — skład tekstu gładkiego (bez utrudnień).

Spacja — justunek drobny w stopniach od 6-20 punktów, o grubości mniejszej od połowy swojego stopnia. Inaczej nazywanac odstępem międzywyrazowym. Jest to znak o kodzie ASCII 32, odpowiadający miejscu wolnemu między wyrazami.

SPACJOWANIE — czynność związana z wstawianiem spacji między litery wyrazu (wyróżnianie).

SPAD — pole druku, które wychodzi poza obszar publikacji i jest przeznaczony do obcięcia. Stosowany, aby obszar druku dochodził do krawędzi po obcięciu arkusza.

Stopień czcionki (pisma) — wymiar czcionki między płaszczyzną sygnaturową a płaszczyzną tylną, określony w jednostkach miary typograficznej. Inaczej jest to miara wysokości liter. Mierzona jest między górną a dolną krawędzią pisma. W Polsce stopień pisma powinien być podawany w punktach typograficznych.

Sygnatura arkusza — wiersz z kolejną liczbą i tytułem lub liczbą i skrótem tytułu książki, umieszczony na dole pierwszej stronicy każdego arkusza drukarskiego (skł. introlig.);

grzbietowa znak umieszczony na grzbiecie składki introligatorskiej, ułatwiający kontrolę prawidłowego skompletowania egzemplarza książki;

szpalty wiersz na początku szpalty zawierający numer zamówienia, skrócony tytuł pracy, nazwisko składacza i inne dane. SZERYF — zakończenie znaków graficznych (liter, cyfr itp.) niektórych krojów pisma drukarskiego w postaci łuków lub krótkich kresek. Przykładem kroju pisma

szeryfowego jest Times New Roman, a

bezszeryfowego Arial.  $SZESNASTKA$  — szesnaście kolumn stanowiące w formatach AB5 arkusz drukarski, w procesie oprawy złamywany (falcowany) na trzy złamy.  $SZMUCTYTUL$  — patrz przedtytuł. SZPALTA — skład zecerski o określonej szerokości lecz dowolnej długości, zależnej najczęściej od długości szufelki. SZTABIK — rodzaj justunku długiego, grubości 24-48 punktów i długości 2-7 kwadratów.

ŚREDNIAN — nazwa stopnia pisma 14 punktowego.

 $\tilde{\text{S}}$ WIATŁO — nie zadrukowane miejsce na kolumnie. Wyróżnia się światło międzyliterowe, międzywyrazowe (spacje), międzywierszowe (interlinie), międzyłamowe (pole działowe) i okołotytułowe.

Tabela — zestaw tekstów, liczb albo rubryk przeznaczonych do wypełnienia, rozmieszczonych w polu rubrykowym tabeli wg układu określonego przez główkę i/lub boczek.

Tabela rozkładowa — tabela, której jedna połowa umieszczona jest na kolumnie parzystej a druga na kolumnie nieparzystej.

Tablica — ilustracja albo zestaw ilustracji z tekstami objaśniającymi, rozmieszczone według określonego układu wydawniczego.

TERCJA — nazwa stopnia pisma 16 punktowego.

Tinta (apla) — jednolite tło wydrukowane jasną farbą, na którym następnie drukuje się farbą ciemniejszą tekst, ilustracje, rysunki.

Tom — część wydawnictwa zwartego lub ciągłego, wydzielona przez autora

lub nakładcę, zaopatrzona przeważnie we własną kartę tytułową i z reguły w odrębną paginację. Typografia — ogół procesów druku wypukłego. W znaczeniu ogólnym drukarstwo, potocznie — druk wypukły, a najczęściej — kompozycja druków z czcionek, grafik, linii i ornamentów. Tytuł — nazwa utworu, jego części lub napis wyjaśniający treść tekstu (tabeli). W czasopiśmie odnosi się do: do samego czasopisma, do poszczególnych działów, artykułów, felietonów rubryk itp.

Układ graficzny — sposób komponowania stronicy książki, broszury, akcydensu itp.

blokowy asymetryczny charakteryzuje się tekstami składanymi w blokach (prostokątach), które nie mają wspólnej osi symetrii;

blokowy symetryczny wyróżnia się grupami wierszy tworzącymi prostokąty (bloki), które rozmieszczone są symetrycznie do osi kolumny;

chorągiewkowy charakteryzują wiersze, których początek (lub koniec) tworzy pionową linię prostą, zaś przeciwny brzeg, ze względu na różną ilość tekstu, tworzy linię nieregularną;

osiowy klasyczny tworzą wiersze wersalikowe, tekstowe i inne elementy graficzne (np. klisze), justowane na osi symetrii kolumny. Estetyka układu w dużym stopniu zależy od doboru kroju pisma, stopnia czcionek oraz wielkości odstępów między literami wyrazów, między wyrazami i poszczególnymi wierszami. Układ typograficzny — rozmieszczenie tekstu, ilustracji i różnych

elementów graficznych na stronie książki, czasopisma, gazety lub innego wydawnictwa, uwzględniające format papieru i kolumny, wielkość marginesów, krój i stopień pisma, usytuowanie tytułów, a wszystko dobrane odpowiednio do treści i przeznaczenia publikacji. Najczęściej są stosowane układy typograficzne: asymetryczny, blokowy, chorągiewkowy, swobodny, symetryczny (klasyczny, osiowy) i wielołamowy.

USTEP — fragment, urywek część, akapit (np. powieści) stanowiący zwykle pewną całość logiczną.

Użytek — jedna kopia pracy lub jej część, która mieści się na arkuszu drukarskim. Jeśli format pracy jest mniejszy niż format arkusza, przygotowuje się kilka użytków, np. na arkuszu A2 mieszczą się 4 użytki A4.

USTEP — fragment, urywek część, akapit (np. powieści) stanowiący zwykle pewną całość logiczną.

Użytek — jedna kopia pracy lub jej część, która mieści się na arkuszu drukarskim. Jeśli format pracy jest mniejszy niż format arkusza, przygotowuje się kilka użytków, np. na arkuszu A2 mieszczą się 4 użytki A4.

WAKAT (vacat) — pusta strona książki wliczona do paginacji.

kolumna złożona tylko z materiału justunkowego;

stronica nie zadrukowana, wliczana do ogólnej paginacji książki.

Wąs — nawias, znak pisarski jedno- lub kilkuczęściowy, stosowany w składach matematycznych, tabelach, wykazach itp. W CIAGU SKŁADAĆ — składać tekst bez akapitów;

łamać rozdziały w książce nie należy rozpoczynać od nowych kolumn. WCIECIE — określonej wielkości odstęp tekstu od lewego brzegu kolumny w pierwszym wierszu akapitu. WCIĘCIE — określonej wielkości odstęp tekstu od lewego brzegu kolumny w pierwszym wierszu akapitu. WDOWA — błąd składu. Ostatnia linijka akapitu pojawiająca się na początku następnej strony publikacji. WERSALIKI (majuskuły) — czcionki dużych liter alfabetu danego kroju pisma. Wiązanie kolumn — kilkakrotne okręcanie sznurkiem boków kolumny, w celu zabezpieczenia składu przed rozsypaniem.

WIERSZ — rząd znaków drukarskich, wyjustowany do określonej szerokości; akapitowy pierwszy wiersz ustępu w tekście; zależnie od dyspozycji technicznej składany jest z wcięciem lub bez wcięcia; hasłowy główny wiersz lub kilka wierszy wyróżnionych w układach akcydensowych;

końcowy (wychodni) — ostatni, pełny lub niepełny wiersz ustępu w tekście. WINIETA — rysunkowa ozdoba, pierwotnie oparta na motywach winorośli (stąd nazwa), umieszczona jako element zdobiący stronice książki lub czasopisma. WKŁAD — w oprawie introligatorskiej, komplet zadrukowanych i złożonych (sfalcowanych) arkuszy skompletowanych z zachowaniem kolejności stronic, przygotowanych do połączenia z okładką.

WKŁADKA — oddzielnie wykonany druk (np. ulotka, prospekt, anons, ankieta itp.) wkładany w introligat, do gotowej książki lub czasopisma;

66 ) ————————————————————(67

<span id="page-34-0"></span>w formie odlewniczej linotypu — część zmienna, regulująca szerokość i stopień odlewanego wiersza. WOLUMEN — volumen: łacińska nazwa zwoju papirusowego lub pergaminowego; odrębna jednostka introligatorska, może obejmować jeden lub kilka tomów, stanowi jedną z podstaw do obliczeń statystycznych oraz inwentaryzacji zbiorów bibliotecznych.

WSTAWKA — dodatkowy tekst do poszczególnych stronic maszynopisu, korekty szpaltowej lub korekty w kolumnach.

Wyrównać odstępy — zastosować obowiązującą zasadę poprawnego składania, mającą na celu optycznie równomierne naświetlenie wierszy oraz uzyskanie jednolitej czerni całej powierzchni odbitej kolumny;

MIĘDZYLITEROWE (tzw. światła) zastosować spacje przy szczególnym układzie liter wersalikowych, w celu uzyskania optycznie jednolitych odstępów pomiędzy wszystkimi literami wchodzącymi w skład wyrazu.

WYRÓŻNIENIE — zgodnie z dyspozycją techniczną odmienne złożenia znaku, wyrazu lub części tekstu przez użycie pisma półgrubego, pochyłego, wersalików, zastosowanie spacjowania itp. Wysokość pisma (czcionki) odległość od powierzchni oczka do powierzchni stopki czcionki; angielsko-amerykańska wynosi 62 p. lipska równa się 66 p. paryska (normalna) równa się 62 2/3 p. petersburska wynosi 66 3/4 p. WZORNIK CZCIONEK — zestawiony wg grup, krojów i stopni wydrukowany zbiornik pism, linii, ornamentów, znaków matematycznych, chemicznych itp. znajdujących się w danej drukarni. Wzory — skomplikowane składy zecerskie, np. jedno- lub wielostopniowe formuły matematyczne, uproszczone lub strukturalne wzory chemiczne, zawierające litery, cyfry, znaki matematyczne, chemiczne, linie itp. WZORZEC — zaakceptowana odbit-

ka, próbka koloru, szkic wydawniczy, makieta itp., stanowiące podstawę dla wykonania określonego procesu technologicznego.

Zablokować — wstawić w składzie, w miejsce brakującego znaku lub nieczytelnego wyrazu odpowiednią ilość znaków wyróżniających się i łatwych do zauważenia przez lektora.

Zapas (składów) — pozostałe po złamaniu gazety lub czasopisma składy, rezerwowane przez wydawnictwo do następnych numerów. Zbieranie czynność introligatorska. Składanie sfalcowanych arkuszy według ich kolejności w celu ich przygotowania do szycia lub klejenia. Jest wykonywane ręcznie lub maszynowo.

ZECERNIA — wydział produkcyjny w drukarni, wykonujący formy ze składów ręcznych, maszynowych i klisz. Zgubić wiersz — przekładać jeden lub kilka poprzednich wierszy tekstu w taki sposób, aby przez równomierne zmniejszenie odstępów pomiędzy wyrazami zlikwidować ostatni wiersz akapitu. ZŁOTY PODZIAŁ — patrz proporcja. Znaki adiustacyjne — umowne oznaczenia, za pomocą których wykonuje się adiustację maszynopisu;

### PRZYKŁADOWE PYTANIA **EGZAMINACYINE**

1. Projektowanie materiałów graficznych

Umiejętność 2) rozpoznaje formaty oraz typy materiałów cyfrowych, na przykład:

A. klasyfikuje materiały cyfrowe,

B. rozróżnia rodzaje materiałów cyfrowych;

C. rozróżnia formaty wektorowych materiałów cyfrowych;

D. rozróżnia formaty bitmapowych materiałów cyfrowych.

2. Który format jest macierzystym programu Adobe Photoshop?

A. .cdr

B. .jpg

C. .psd

D. .indd

3. Stosuje system zarządzania barwą, na przykład:

A. wymienia elementy składające się na system zarzadzania barwą;

B. rozróżnia modele przestrzeni barwnych;

C. określa atrybuty barwy;

D. określa funkcję profili barwnych w procesach składu i reprodukcji;

E. dobiera przestrzeń barwną w zależności od przeznaczenia obiektów wektorowych;

F. dobiera przestrzeń barwną w zależności od przeznaczenia obiektów bitmapowych.

3. W której przestrzeni barwnej należy przygotować kompozycje graficzno -tekstowe

przeznaczone do drukowania offsetowego?

A. LAB B. HKS

C. CMYK

D. Adobe RGB

4. rozróżnia pojęcia związane z tworzeniem publikacji, na przykład:

A. klasyfikuje rodzaje publikacji;

B. posługuje się terminologią z zakresu tworzenia publikacji akcydensowych; C. posługuje się terminologią z zakresu tworzenia publikacji broszurowych i książkowych;

D. posługuje się terminologią z zakresu tworzenia publikacji elektronicznych.

68 ) ————————————————————(69

<span id="page-35-0"></span>5. Zapis ISBN 978-52-56245-32-1 na stronie redakcyjnej publikacji to kod cyfrowy

A. oznaczenia rodzaju opakowania.

B. rodzaju zastrzeżenia praw autorskich.

C. Międzynarodowego Znormalizowanego Numeru Książki.

D. Międzynarodowego Znormalizowanego Numeru Wydawnictwa Ciągłego.

6. Dobiera parametry zapisu pliku graficznego do sposobu publikacji, na przykład:

A. określić parametry zapisu pliku dla publikacji przeznaczonych do drukowania;

B. określić parametry zapisu pliku dla publikacji elektronicznych;

C. dobrać parametry zapisu pliku dla publikacji przeznaczonych do drukowania;

D. dobrać parametry zapisu pliku dla publikacji elektronicznych.

7. Dobierz parametry zapisu grafiki bitmapowej przeznaczonej do druku offsetowego.

A. 72 ppi, RGB B. 120 ppi, RGB C. 96 dpi, CMYK D. 300 dpi, CMYK

8. Przygotowanie publikacji i prac graficznych do drukowania Umiejętność 1) rozróżnia cyfrowe systemy produkcyjne w poligrafii, na przykład:

A. wymienia cyfrowe systemy produkcyjne w poligrafii;

B. określić zakres zastosowania cyfrowych systemów produkcyjnych w przygotowalni

poligraficznej;

C. określa zakres zastosowania cyfrowych systemów produkcyjnych w procesach

drukowania;

D. określa zakres zastosowania cyfrowych systemów produkcyjnych w procesach

introligatorskich i wykończeniowych.

Egzamin AU45 Egzamin AU45

### **BIBLIOGRAFIA**

http://skryba.inib.uj.edu.pl/~nahotko/eczas/eczas8.html

https://pl.wikipedia.org/wiki/Adiustacja\_(poligrafia)

http://informatyka.2ap.pl/ftp/dtp/materiały/klasaII%20sem1/planowanie\_ produktu.pdf

http://wydawnictwo.us.edu.pl/node/14513

https://notatek.pl/objetosc-publikacji-wzory

https://www.unitek.com.pl/blog/blog/produkty-poligraficzne-rodzaje-charakterystyka/

http://www.fotografuj.pl/Article/Glebia\_ostrosci\_w\_praktyce/id/35

http://pdf.helion.pl/photo4/dodateka.pdf

https://www.cs.put.poznan.pl/akobusinska/downloads/wprowadzenie/ w3-kodowanie obrazu i dzwieku.pdf

https://blog.psboy.pl/2013/12/kompozycja-w-grafice-malarstwie/

https://www.wikipedia.org

https://pl.wikipedia.org/wiki/Grafika\_rastrowa

file:///Users/elizarokicka1tg/Desktop/moja%20strona/index.html

https://prezi.com/e5kngxfvghk-/budowa-i-zasada-dziaania-skanera/

https://br.freepik.com/andi-asmara

http://www.kmstudio.com.pl/szkolenie-illustrator-podstawy.pdf

70 71

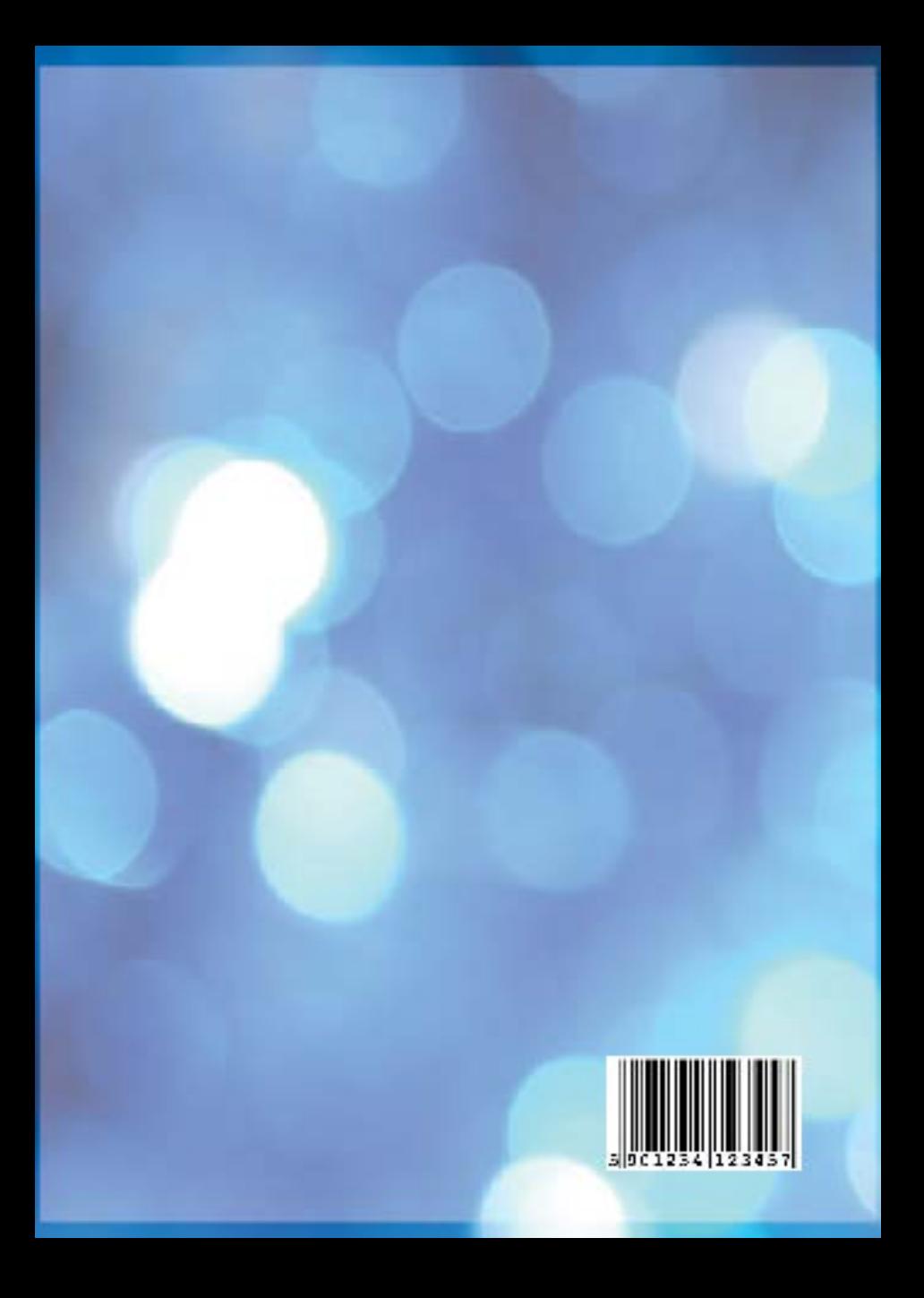